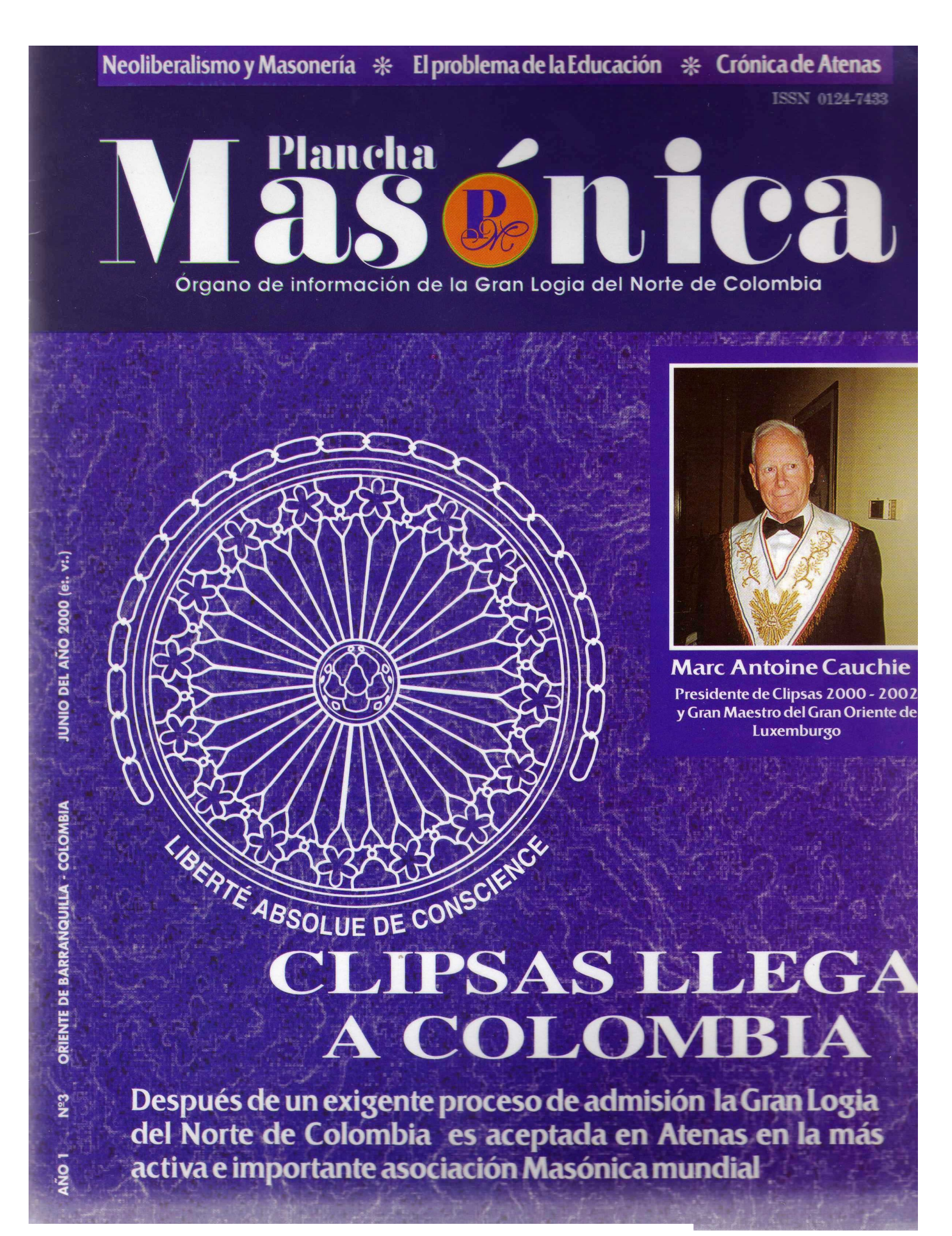

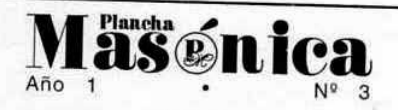

**DIRECTOR IVÁN HERRERA MICHEL** 

**SUBDIRECTOR** RAFAEL FULLEDA HENRÍQUEZ

CONSEJO DE REDACCIÓN **JESÚS VIZCAÍNO OROZCO JORGE ARCINIEGAS MOLINA** ÁLVARO DÍAZ ROMERO ÁLVARO SALGADO GONZÁLEZ **MARIO MORALES CHARRIS** 

**EDITORES EN INTERNET MARIO MORALES CHARRIS FRANCISCO AGUILAR ESQUIAQUI** 

**ADMINISTRADOR ALBERTO DONADO COMAS** 

**COMITÉ FEMENINO SOFÍA DE ARMENTA MIRIAM DE TUESCA INÉS DE HERNÁNDEZ** 

CON LA COLABORACIÓN Y APOYO DE **EDICIONES HERMANOS DE LA CARIDAD** 

> DISEÑO E IMPRESIÓN **EDITORIAL MEJORAS**

CALLE 80 42E-14 TELÉFONO 359 6004 e-mail: ginortecolombia@hotmail.com BARRANQUILLA, COLOMBIA

#### Declaración de principios

La Plancha Masónica es una publicación de carácter Masónico, cuya misión primordial consiste en informar, ilustrar y servir a los altos fines de la Masonería Universal. Se honra en la práctica de la más absoluta libertad de pensamiento y de conciencia, y rechaza enfáticamente todo prejuicio.

La Plancha Masónica no admitirá en sus páginas expresiones que puedan constituir agravio deliberado, sin perjuicio del derecho que se reserva<br>de ejercer una crítica sana y constructiva cuando lo considere moralmente necesario.

La Plancha Masónica es enemiga de todo dogma, sin importar su índole y su origen, y declara que su ideología se encuentra enmarcada dentro de los antiguos usos y costumbres de la Orden Masónica.

La Plancha Masónica, en principio, circulará<br>trimestralmente, de manera gratuita y/o a soli-<br>citud, en papel impreso y en Internet, cuidándose en guardar, en todo momento, la circunspección y el sigilo Masónico.<br>En desarrollo de lo anterior la Plancha Masónica

convida a todos los Masones a hacer de sus páginas un espacio dedicado a la práctica de la virtud, el cultivo de la inteligencia y el ejercicio de la tolerancia.

Pag.

 $\mathbf{1}$ 

3

6

8

9

#### **Editorial**

EN BÚSQUEDA DE RELACIONES MASÓNICAS José Stevenson Collante, Gran Maestro

Crónica de Atenas

**Aplomaciones internacionales** 

Contenido

Llamamiento de Estrasburgo

La comprehensividad de CLIPSAS Javier Otaola

12 Tercero de treinta y tres Luis Eduardo Montoya

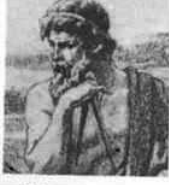

- 15 La Masonería frente al problema de la educación en Colombia Mario Morales Charris
- 19 El Neoliberalismo, su origen, implicaciones y contraposición con la Masonería universal Fulvio Viñas Ramos

21

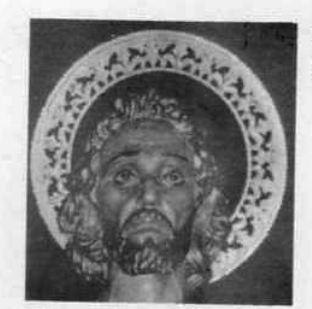

Fiesta de San Juan Luis E. Carrasquilla

23 Ese modelo de hombre que busca la Masonería Álvaro Díaz Romero

Unión no es fusión 24 Iván Herrera Michel

#### E T  $\mathbf{O}$  $\mathbf R$  $A$ 汇工 EN BUSQUEDA DE<br>RELACIONES MASÓNICAS tinizo drazlovito eza cinenative

Podemos separarnos unos de otros sólo en nuestras Autorselevine fog Substantes mentes, no en la realidad.

#### I:.P:.H:. José Stevenson Collante M:. Resp:. Gran Maestro Gran Logia del Norte de Colombia

alwa tan kichari n

witchedship an

Bruett gelat

slab ranto

streamer's stres

oules de l'ind

as Technic Dios

**Inlineudisco** 

se nime sucho

u lesortu alnomi

salarage not

**NORTHEIM** SES'S

nte seti viduo

Hobital an year

Limited Canners

**County omboy you** 

**Cobe progetting** 

Habreles wa

Australian y and

tick para ved and

Place to Kisi La Rib

**The University** 

samed Strange

bubistro estadia

estribuos mno

e utre mio pin

Litipisonis (total

sapa al es uls

**Manugo** 

Montaniugas erraditano

UE chatQ lab cleane3 Grantu **SINDER ENTIMATO US & CITIES** a tristal columns infara inbab oceanna nu dann Allaza ab obshisonle

states of a mobs sup of codel in solar

El verdadero objetivo de la Masonería se resume en las siguientes frases: Borrar entre los seres humanos los diferentes prejuicios de castas y las convencionales distinciones de raza, origen, opiniones y nacionalidad; aniquilar el fanatismo, el dogmatismo y la superstición; extirpar los

odios entre etnias, el azote de la guerra y de la corrupción campante; combatir la ignorancia, desenmascarar a los hipócritas y abatir la ambición. En otras palabras, llegar por el libre ejercicio y por pacíficos caminos de entendimiento a un modelo de justicia y equidad universal, sequn el cual todo humano pueda poner libremente en juego las facultades anímicas de que está dotado, con amplia participación y sin ataduras, de manera que la convivencia entre los hombres sea posible.

> Como no se trata de un provecto estoico, nuestras relaciones fraternales, en efecto, son bastante diferentes y deficientes. Para salir de esa oscuridad y dirigirnos a la luz de la realidad, muchas veces tenemos que girar 180 grados, en el cuadrante de la historia para retomar el camino ideal como lo indica cuando pulsamos el Templo de occidente a oriente, lo que nos es cosa fácil, ya que en ocasiones tomamos por realidad lo que no es. Sin embargo, hay cuestiona

mientos infalibles que nos enseñan cuando nos apartamos del camino correcto. Uno de esos interrogantes es la separabilidad y las implicantes secuelas que la acompañan.

¿Quién podrá afirmar que el punto de vista de la totalidad es siempre más real que el parcial, siendo que las partes integradas totalizan? Somos tan inseparables como las columnas opuestas en nuestros Templos. Esto es una realidad

> indiscutible. Podemos separarnos unos de otros sólo en nuestras mentes, no en la realidad. ¿Acaso la columna opuesta en nuestras Logias no representan nuestro otro yo?

> En nuestro sistema de enseñanza, como metodología, existen muchos ritos. ¿Podemos alegremente descalificar algunos de ellos y afirmar que sólo el que practicamos es el verídico, el oficial, o el regular? Simplemente no. Si queremos ser realistas debemos considerar siempre la "relación de los opuestos" antes que su aparente

separación.

Como mucho significa para el Masón el Oriente Simbólico de su Templo, no puede sino trabajar con todas sus luces y por todos los medios que dispone para sanar las heridas de nuestras divisiones, de manera que se pueda obtener la unidad en su seno, y además sanearla de tantos prejuicios y preocupaciones que permita recoger la mejor cosecha de sus frutos y semillas. Este ensayo persigue ese objetivo: proveer un cam-

I:.P:.H:. José Stevenson Collante, Gran Maestro.

po común para la búsqueda de esa unidad anhelada - y no lograda- para que desaparezcan las barreras existentes entre uno y otros. Sin embargo, más que "proveer ese campo", lo cual puede parecer pretencioso para algunos, diríamos "señalarlo", porque ese propósito existe y ha existido siempre, ya que permanece implícito y latente.

En algunos Grandes Orientes internacionales, aún en nuestro país y región, la Masonería parece haberse olvidado de su misión, de su razón connatural de ser: ante todo y sobre todo **FRATERNIZAR; las influencias predominantes** en la presente coyuntura histórica, la deben impulsar a recuperar su verdadero espíritu para que la suerte de su visión pueda proyectarse a la propia Orden y a la sociedad civil.

Desde finales del pasado milenio se están derribando los muros de separación en todo el mundo, tanto en materia política (la caída del comunismo, del muro de Berlín), como en el aspecto religioso (el Papa Juan Pablo II recientemente pidió perdón por los errores y horrores cometidos por la Iglesia Católica en el pasado, desde Galileo, Jaques De Molay, Juana De Arco, la Inquisición, el holocausto de judíos, para sólo mencionar algunas de sus vergüenzas). No entiendo, ¿cómo a esta hora pueda la institución más universalista, fraternalista, progresista y filantrópica excluir de su seno a verdaderos hombres Masones por el pecado capital de "no ser abyectos, ni perjuros, ni desleales" con su compromiso ético de ser hombres libres y de buenas costumbres, so pena de caer en irregularidad? ¿O es que los actos arbitrarios dictatoriales y pasionales pueden torcer el rumbo de su destino histórico?

La lealtad conlleva a defender nuestros principios tutelares, porque ella "es el corazón de las instituciones, de ella como del corazón del ser humano depende que se conserve fuerte y saludable, ella acrecienta en el ser los más nobles sentimientos, elevándole su dignidad, haciéndole respetado y apreciado por todos... La lealtad es como un manantial de agua pura y cristalina que limpia los vicios que vuelven a los hombres malvados e indiferentes a las realidades del mundo que los rodea", aludiendo a una oportuna expresión del Soberano Gran Comendador, del Grado 33, I.. P.. H. Oscar Sierra Sabalza.

La unidad debe ser, desde luego, el principal propósito de la Masonería, por el simple hecho de ser ella una reproducción del Universo y de todo organismo viviente. Sin embargo desde hace tres lustros, se inició en Bogotá, por parte de la Gran Logia de Colombia, un movimiento rebelde, cuyo único propósito era desconocer la autoridad del Supremo Consejo del Grado 33 fundado en 1833, y reducirlo a su mínima expresión para eliminarlo del mapa masónico internacional. Por ello, estamos ante un proceso de crisis, de desintegración, alimentado de expulsiones masivas (en Bogotá, Cali, Barranquilla, Cartagena, Pereira), decretados por simples plumazos, sin ser los hermanos castigados "oídos ni vencidos en juicio" lo que además ocasionó retiros y escisiones.

Estos antecedentes y criterios, distorsionados aún campean por cuanto tales Decretos continúan vigentes. Cualquier propuesta de fusión, no es procedente porque sacrifica nuestra estabilidad institucional, reconocida a nivel internacional (CLIPSAS y grandes Logias de América, Europa, Asia y África y cinco Grandes Logias Nacionales) y nos reduce a obsecuentes servidores de la Gran Logia receptora, amén de hacer entrega de nuestro patrimonio moral y económico, de nuestros proyectos sociales y humanitaristas.

Para eliminar las causas de ese diferendo, como de cualquier mal, hay que cubrir tres etapas, seguir tres pasos rectos, firmes y pausados hacia ese logro. El primero es mental y conducente al conocimiento de la causa y cómo puede y debe ser eliminada. El segundo es emocional y conlleva al anhelo sincero de eliminarla. El tercero es volutivo (voluntad de paz, de reconciliación) y conduce al deseo de realizar efectivamente su eliminación o más bien a trascenderla.

Si no se reúnen estas tres condiciones, todo esfuerzo será vano, será inútil. Cabe preguntar: ¿Somos capaces de extender nuestra visión, abrir nuestros corazones y ejercitar la voluntad para lograr ese bien? ¿Estamos dispuestos a posarnos ante el ara, actuar sobre la escuadra y el compás, con la mano sobre el libro de la Ley (Nuestra Constitución) en señal de fidelidad a la Orden y a sus autoridades legales y universalmente reconocidas? Es un sacrificio heroico sin llegar a extremos de sumisión ni de solicitar perdón por faltas jamás cometidas. ¡No, por favor!

Es con esa actitud mental como debemos abordar el problema: siguen abiertas las puertas de nuestro Templo para mantener cordiales relaciones con los hermanos de la otra vera y seguiremos como entidad regular y autónoma abriendo caminos de luz para fortalecer nuestras relaciones internacionales. ¡Por ahí es la cosa!

th distributed annual country

tue no se: Sid epidologo, hay cut-

Mäschica · Junio, 2000

# **Crónica de Atenas**

Después de una exigente investigación, la Gran Logia del Norte de Colombia ingresa a la más activa e importante asociación Masónica mundial

Por segundo año consecutivo, y ahora en su doble carácter de potencia observadora y candidata postulada, la Gran Logia del Norte de Colombia tiene el altísimo honor de haber sido la única Potencia Masónica Colombiana en participar en la celebración del Trigésimo Noveno Coloquio y Asamblea General del Centro de Enlace de las Potencias Masónicas Firmantes del Llamamiento de Estrasburgo, (Centre de Liaison et d'information des puissances Maçonn:.

signataires de l'appel de Strasbourg, CLIPSAS, por sus iniciales en francés), en el Oriente de Atenas, Grecia, durante los días 13, 14, 15 y 16 de abril del año 2000 (e: v:.).

El evento se realizó en el hotel Speria Palace, en pleno centro de la ciudad, a escasos metros del Ágora de Pericles, en el 22 Stadium St., de acuerdo al siquiente programa, para el Coloquio y posterior Asamblea, contando siempre con traducción simultánea al inglés, francés y español.

- 1. Jueves 13 de abril del 2000  $(e: v:.)$
- Llegada de las delegaciones al aeropuerto Helinikon de Atenas.
- Transporte al hotel Esperia Palace.
- 19:00 h. Reunión del Bureau.
- 2. Viernes 14 de abril del 2000 (e:. v:.)
- 9:00 -11:30 h. Apertura del coloquio: "Pasado, presente y futuro de CLIPSAS".
- 11:30 h. Coffee break.
- 11:40 13:45 h. Continuación del Coloquio.
- 14:00 15:00 h. Comida.
- 15:30 17:00 h. Continuación del Coloquio.
- 17:00 h. Coffee break.
- 17:15 19:00 h. Continuación del Coloquio.
- 21:00 h. Cena Música Espectaculo folclórico.
- 3. Sábado 15 de abril del 2000
- 9:00 -11:30 h. Reunión de la Asamblea General
- ٠ 11:30 h. Coffee Break.
- 11:40-13:45 h. Continuación de la Asamblea General.
- 14:00 15:00 h. Comida.
- 15:30 17:00 h. Continuación de la Asamblea General.
- 17:00 h. Coffee break.

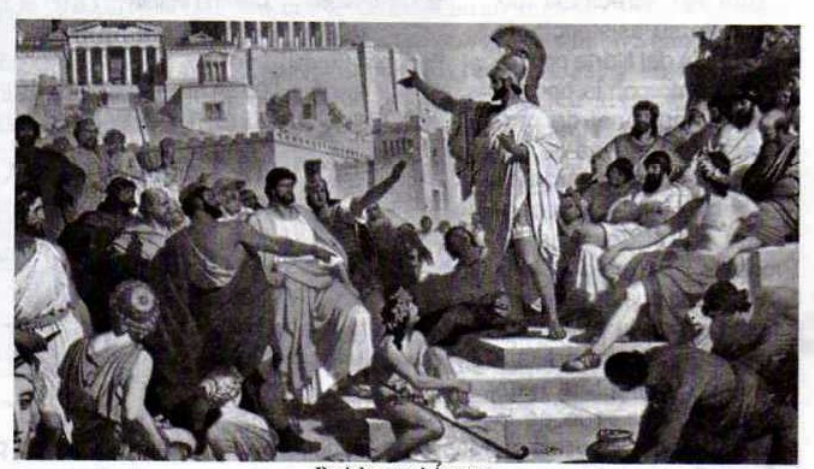

Pericles en el Ágora.

- 17:15 19:00 h. Continuación de la Asamblea General.
- 21:00 h. Cena Música Espectáculo folclórico.
- 4. Domingo 16 de abril del 2000
- 9:00 14:00 h. Visita a la Acrópolis y el Partenón.
- Comida libre.
- 17:00 h. Clausura de la Asamblea General.
- 17:45 h. Coffee break.
- 18:00 h. Tenida Magna de Clausura.
- 20:00 h. Cena de gala.

La asistencia de la Gran Logia del Norte de Colombia fue recibida con vivas expresiones de estimación y alegría, dado el conocimiento que se tiene en el exterior de la calidad del trabajo social y de la producción intelectual, que emana de ella. Muchos HH:. se interesaron por los programas de escolaridad y salud que se adelantan, y reclamaron con insistencia los ejemplares que se llevaron del libro Perfiles Masónicos, de autoría del Muy Respetable Gran Maestro José Stevenson Collante, de la publicación humanista El Misionero y de la revista Plancha Masónica, los cuales se leyeron con avidez, y motivaron comentarios amplios a lo largo de los cuatro días de reuniones.

Una vez acreditada formalmente su asistencia, la Gran Logia del Norte de Colombia contó con la oportunidad excepcional de participar en las mesas de trabajo que se organizaron alrededor del tema convocante que era el del "Pasado Presente y Futuro de CLIP-SAS", lo cual fue de la mayor utilidad, dada la coyuntura especial de estar tramitándose su candidatura para ingresar a esa, que es la

más importante asociación Masónica Mundial y la más antigua y exigente de las vigentes, ya que la gran mayoría sólo son listados de Grandes Logias que no se conocen, ni comparten un objetivo histórico trascendente, de la altura, calidad y talante del "Llamamiento de Estrasburgo"; o iniciativas subregionales de diversa índole, más dadas al turismo y al conocimiento mutuo, que a ser un espacio deliberativo para el enfoque Masónico de los grandes temas contemporáneos.

Siguiendo el orden señalado, el día sábado 15 de abril, entre las 18:30 y las 18:45 (hora de Atenas), en el salón Acrópolis, del segundo piso del Hotel Speria Palace, fueron presentadas las Aplomaciones que a la Gran Logia del Norte de Colombia hicieron la Serenísima Gran Logia de Nueva York, y la Gran Logia Simbólica de España, las cuales resultaron del mayor agrado general. Verificada la vo-

#### Centre de Liaison et d'information des puissances Maçonn:. signataires de l'appel de Strasbourg **BUREAU**

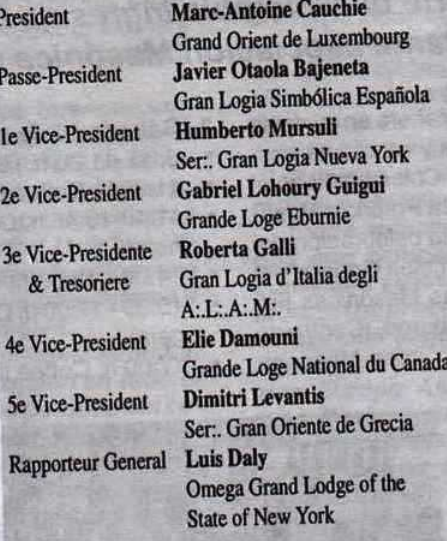

DIRECCIÓN DE LA SECRETARÍA **CLIPSAS** 3 Rue des Prés L-8393 OLM (Luxembourg) Tel.: (352) 307 214 Fax: (352) 263 00 537 e-mail: clipsas@retemail.es

tación respectiva el resultado fue favorable por unanimidad. No se presentaron votos negativos ni abstenciones.

Seguidamente a la representación de la Gran Logia del Norte de Colombia se le hizo entrar al recinto, que había abandonado voluntariamente con el objeto de conceder absoluta libertad a las deliberaciones que se presentaran, y se le recibió en medio de aplausos, de acuerdo con la usanza en CLIPSAS. Acto seguido se le pidió pronunciar unas palabras, las cuales sólo fueron de agradecimiento y compromiso con los altos fines de la orden, la vigencia histórica del Llamamiento de Estrasburgo y el hondo sentido Masónico de este.

A continuación se ofreció una muy fraternal masticación en el restaurante Apaiwn, en el tradicional barrio Placa, en el que la deliciosa gastronomía griega y el sidra alegraron a los múltiples asistentes hasta media no-

che. Se brindó por Colombia y por su Masonería con entusiasmo.

El día domingo 16 se celebró la Gran Tenida Magna de Clausura, presidida por el Gran Maestro del Gran Oriente de Grecia. En esta ocasión algunos HH:. asistentes sirvieron de traductores y se invitó a la Gran Logia del Norte de Colombia, de nuevo, a hacer uso de la oratoria, honor que se ejerció de la mejor manera posible, relatando, para el interés de los asistentes, la forma cálida y agradable como los Masones de esta Gran Logia practican una Masonería progresista, liberal y con un alto sentido social, la calidad de su membresía y lo riguroso de nuestro proceso de admisión de profanos.

Por último se ofreció una cena de gala, para todos los asistentes y sus distinguidas esposas, en la que brilló con luz propia la charla culta y el gracejo ilustrado. Lógicamente gran parte de las conversa-

Mäschica · Junio, 2000

ciones de africanos, europeos, asiáticos y americanos, giró alrededor de la cultura griega y la gran trascendencia que para el mundo occidental y la Masonería Universal posee el hecho de estar en la cuna de la democracia y del pensamiento filosófico occidental.

Algunos datos de sumo interés son:

A. Se celebraron elecciones para elegir presidente de CLIPSAS, para el período 2000-2002 (e: v:.) resultando electo el Muy Respetable Gran Maestro del Gran Oriente de Luxemburgo, Ven:. H:. Marc Antoine Cauchin.

B. La Asamblea aprobó iniciar los trámites necesarios para que CLIPSAS acceda a la ONU en calidad de observador.

C. En la Asamblea celebrada en Barcelona en 1998, se presentaron 9 candidaturas de Grandes Logias que, surtidas sus respectivas aplomaciones,

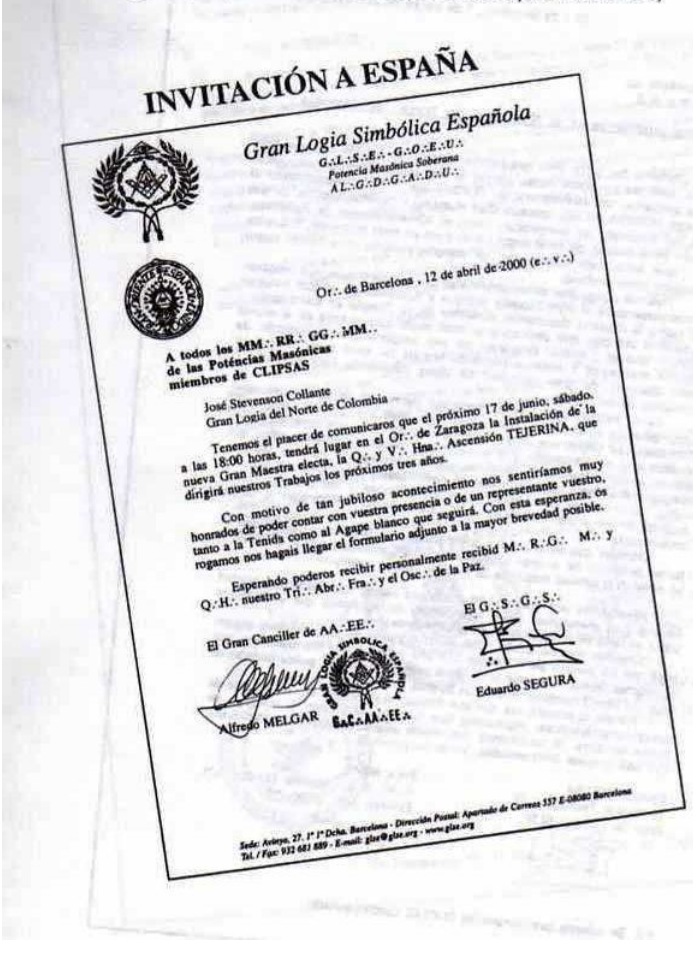

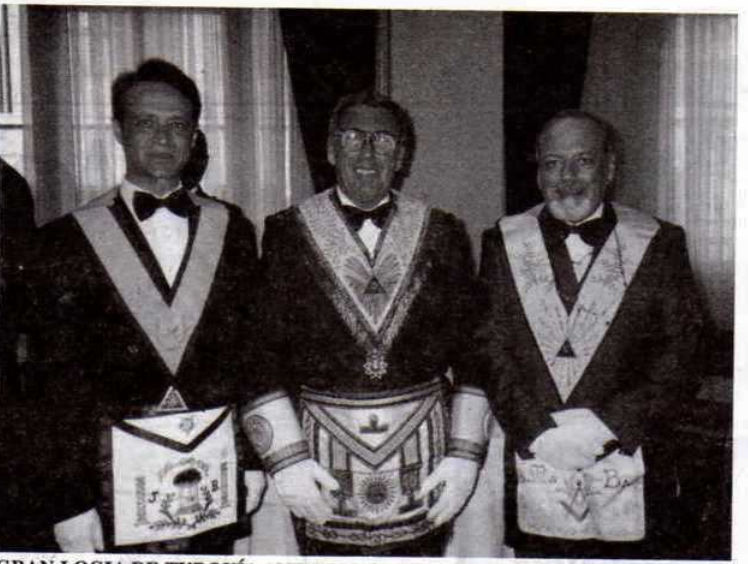

GRAN LOGIA DE TURQUÍA ANFITRIONA EN MAYO DEL 2001. De izquierda a derecha: V:.H:. Naci Gedik, Gran Canciller Adjunto; V:.M:. Murat Ösgen Ayfer, Gran Maestro; V:.H:. Metin Ansen, Gran Canciller.

fueron rechazadas en su totalidad. Poste-riormente en 1999 en Montreal, se presentaron 3 candidaturas, siendo igualmente rechazadas, y en Atenas se presentaron 4: dos fueron rechazadas, una aplazada y sólo la MH:. Gran Logia del Norte de Colombia fue aceptada unánimemente.

D. Se aprobó la creación de una página Web para CLIPSAS, que va a ser administrada por la Gran Logia Nacional de Canadá.

E. El Coloquio y Asamblea correspondiente al año 2001 (e:. v:.) se celebrará en el mes de mayo, en el oriente de Estambul, Turquía, contando con la Gran Logia de Turquía como obediencia anfitriona en el marco de la celebración de su 25° aniversario. En esta ocasión la Gran Logia del Norte de Colombia actuará como miembro activo y regular de CLIPSAS.

F. El Gran Oriente Latinoamericano mostró gran interés en firmar tratado de amistad con la Gran Logia del Norte de Colombia.

G. El tema de fondo para el próximo Coloquio y Asamblea General de CLIPSAS será el de "Integracionismo y Masonería".

De nuevo queda para la historia, y al servicio de todos los Masones de Colombia, cualquiera que sea la denominación de su Obediencia, y la forma específica de concebir la Masonería o el Rito que practiquen, los importantes espacios Masónicos internacionales, a los que, de manera pionera, accede la Gran Logia del Norte de Colombia, como paradigma Masónico para las futuras generaciones.

Centre de Piaison et d'information des puissances Maçonn:. signataires de l'appel de Strasbourg  $( e \mathcal{L} \mathcal{I} \mathcal{S} \mathcal{A} \mathcal{S})$ 

# **Aplomaciones**

Copia fascimilar de los informes rendidos por Grandes Logias en desarrollo

3762

Gran Logia Simbólica Española  $G_{\cdot\cdot\cdot}L_{\cdot\cdot\cdot}S_{\cdot\cdot\cdot}E_{\cdot\cdot\cdot}\cdot G_{\cdot\cdot\cdot}O_{\cdot\cdot\cdot}E_{\cdot\cdot\cdot}U_{\cdot\cdot}$ Potencia Masónica Soberana<br>A L.: G.: D.: G.: A .: D.: U.:

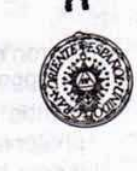

Or.: de Barcelona, 1 de marzo del 2000 (e.v..)

#### Al Secretario de<br>CLIPSAS

into: Informe sobre la Gran logia

Asunto: Informe sobre la Gran logia del Norte de Colombia<br>
Curante los cinco días que permanecimos con los HH- de esa Gran<br>
Curante los cinco días que permanecimos con los HH- de esa Gran<br>
Logia, pudimos constantar como e

se nota en la calidad masónica de muchos de sus miembros.<br>
Apreciamos una gran inquietud por los temas sociales y una actitud<br>
Apreciamos una gran inquietud por los temas sociales y una actitud<br>
seria y muy meticulosa en e

Eduardo SEGURA<br>Secretario Técnico GLSE

Sec.<sub>T</sub> Adjto, GLSE Gran

Enric HOMS<br>V.M.: R.L.: Minerva Lleialtat nº1<br>Ex-Gran Sec.: GLSE

Mäschlen · Junio, 2000

V:. H:. Javier Otaola, Gran Maestro de la Gran Logia Simbólica de España.

P.S. Se adjunta cuestionario de CLIPSAS cumplimentado.

## **Internacionales**

del proceso de admisión de la Gran Logia del Norte de Colombia en Clipsas.

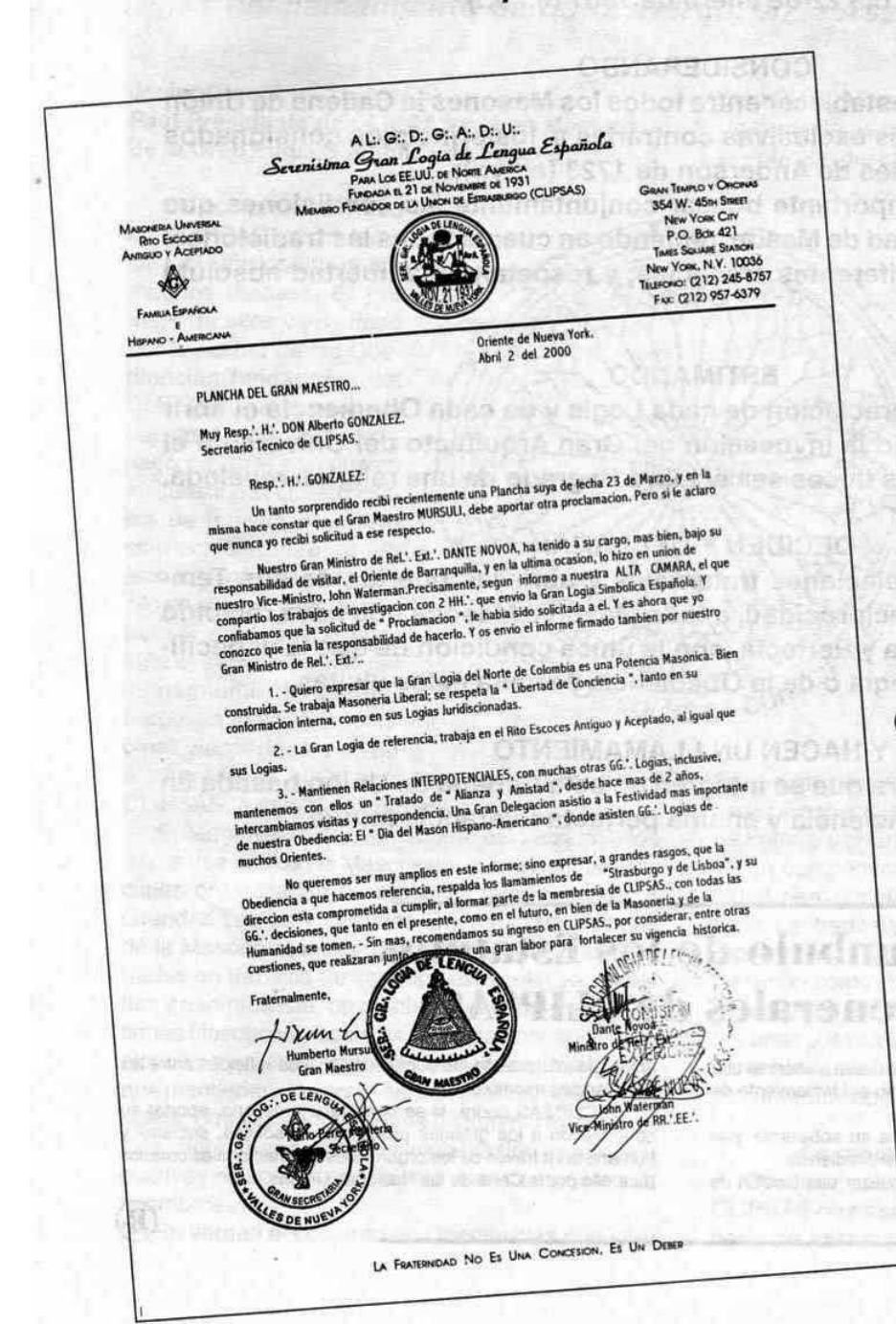

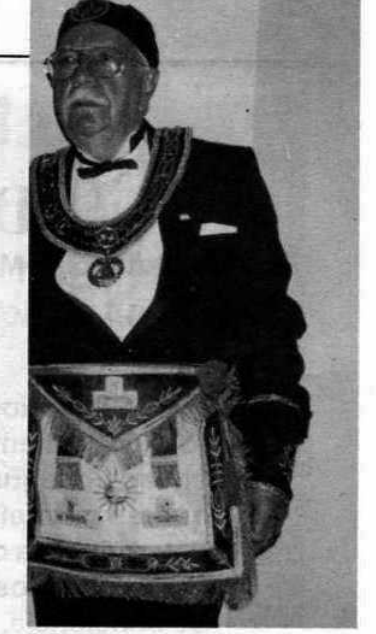

I:.P:.H:. Humberto Mursulli, Gran Maestro de la Gran Logia de Nueva York.

El "Llamamiento de Estrasburgo" redactado en 1961 por 21 **Grandes Logias** es el documento más importante de la Masonería Universal en el siglo XX. 39 años después llega a Colombia oficialmente.  $\left( \mathbf{P}\right)$ 

## **LLAMAMIENTO DE ESTRASBURGO**

Las Potencias Masónicas soberanas reunidas en Estrasburgo, Francia, el día 22 de enero de 1961 (e:. v:.)

#### **CONSIDERANDO**

- que es imperioso restablecer entre todos los Masones la Cadena de Unión 1. rota por lamentables exclusivas contrarias a los principios consignados en las Constituciones de Anderson de 1723 (e:. v:.);
- $2.$ que es para ello importante buscar conjuntamente las condiciones que determinan la calidad de Masón, teniendo en cuenta todas las tradiciones, ritos, símbolos y diferentes creencias, y respetando la libertad absoluta de conciencia.

#### **ESTIMANDO**

que debe dejarse a la apreciación de cada Logia y de cada Obediencia el abrir y cerrar los trabajos bajo la invocación del Gran Arquitecto del Universo o el exigir que una de las tres Luces sea el Libro Sagrado de una religión revelada.

#### **DECIDEN Y DECLARAN**

establecer entre ellas relaciones fraternales y abrir las puertas de sus Templos, sin condición de reciprocidad, a todo Masón o Masona que haya recibido la luz en una Logia Justa y Perfecta, con la única condición de que la especificidad Masónica de la Logia o de la Obediencia permita estas visitas.

#### Y HACEN UN LLAMAMIENTO

a todos los masones para que se integren en esta Cadena de Unión basada en una total libertad de conciencia y en una perfecta tolerancia mutua.

### Preámbulo de los Estatutos **Generales de CLIPSAS**

El CLIPSAS es una Asociación Internacional Masónica que agrupa a las Obediencias que han suscrito el Llamamiento de Estrasburgo del día 22 de enero de 1961.

Cada Obediencia miembro conserva su soberanía y el CLIPSAS no se constituye como una superobediencia.

La finalidad del CLIPSAS es la de realizar una función de

unión, de información, de comunicación y de reflexión entre las Obediencias miembro.

El CLIPSAS podrá, si se considera necesario, aportar su contribución a los grandes problemas filosóficos, sociales y humanistas a través de los organismos internacionales creados para ello por la Carta de las Naciones Unidas.

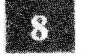

Mäschica · Junio, 2000

## La comprehensividad de CLIPSAS

El Past Presidente de CLIPSAS, Javier Otaola, define el espíritu del llamamiento de Estrasburgo, en la Asamblea de Atenas

#### **Javier Otaola**

Past Presidente de CLIPSAS y Gran Maestro de la Gran Logia Simbólica de España

La comprehensividad de CLIPSAS es un tema de reflexión oportuno por muchos motivos. El primero de ellos viene dado por la actitud de las Obediencias fundadoras del CLIPSAS que a partir de nuestra Asamblea de Santiago de Chile han puesto en cuestión la utilidad misma de nuestra organización como Centro de enlace y de información y con ello de alguna manera, han puesto en cuestión también el sentido mismo del llamamiento de Estrasburgo. La motivación principal viene dada por un

elemento que sin embargo es consustancial a CLIPSAS, a saber: su comprehensividad.

El llamamiento de Estrasburgo está abierto a los diferentes estilos de Masonería, a formas Obedenciales organizadas de maneras muy diversas, a Grandes Logias y Grandes Orientes con visiones de la Masonería incluso contradictorias: unas centradas en trabajos de tipo muy especulativo, iniciático y espiritualista, otras interesadas más en cuestiones filosóficas y sociales, con una concepción racionalista y metodológica de la Masonería, algunas que mantienen una composición estrictamente masculina, otras femenina y otras de tipo mixto, o pluralista, algunas con una gran implantación en sus respectivos países, otras con sólo unos centenares de miembros...

En verdad el conjunto de Obediencias que inte-

gran CLIPSAS es en efecto variado y su único punto de contacto es precisamente su coincidencia en la aceptación del Llamamiento de Estrasburgo. A ello

> se añade la importante dispersión de nuestras Obediencias que se reparten por América, Europa y África con lo que a las dificultades de comunicación por la distancia física se añaden diferencias culturales importantes que hemos de tener en cuenta para no perder de vista el sentido universal de la Masonería.

#### La necesidad de otras relaciones más intensivas

Frente a estas características de comprehensividad, dispersión y diferencias culturales que definen el perfil de CLIPSAS

**4BSOLUE DE CONSCIÉ** 

ha surgido por parte de algunas Obediencias europeas, y especialmente por parte del Gran Oriente de Francia y el Gran Oriente de Bélgica la necesidad de un componente asociativo más intenso menos plural, pero por ello mismo más coherente, más próximo, centrado fundamentalmente en el ámbito europeo y con un objetivo menos dirigido a ser Centro de Unión como instrumento de acción conjunta entre aquellas obediencias que ya se sienten unidas por unas posiciones compartidas de antemano. Esta sería fundamentalmente el sentido de una Asociación internacional como SIMPA.

#### La renovada vigencia de CLIPSAS

Desde un punto de vista estrictamente masónico CLIPSAS no es sino la aplicación a la propia Masonería del mismo principio que Anderson aplicó a la

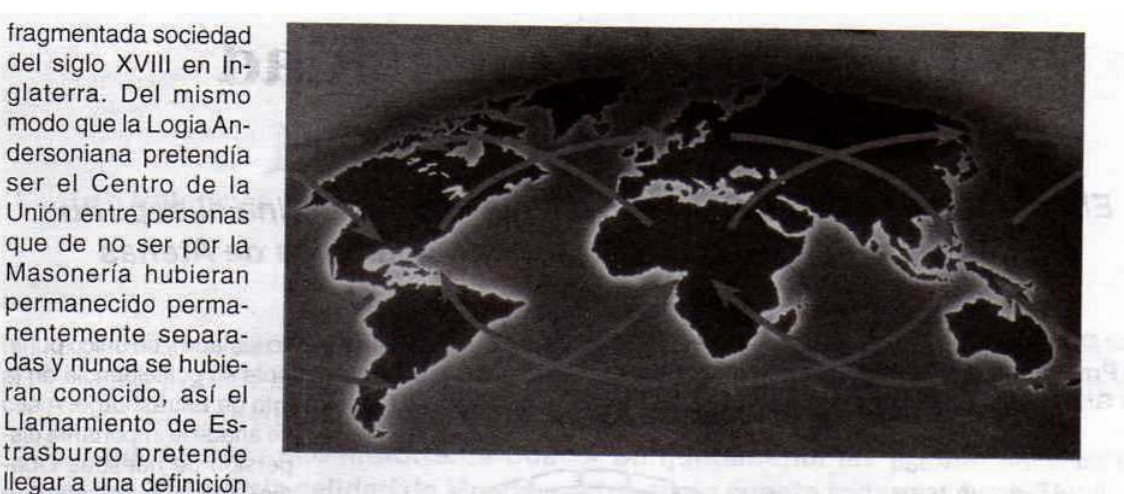

lo más amplia posible de modo que todos los Masones puedan encontrarse en ella. CLIPSAS pretende ser un foro permanente de encuentro entre Masones que de no ser por CLIPSAS nunca llegarían a conocerse.

La comprehensividad del CLIPSAS es precisamente su fuerza y su oportunidad.

Es su fuerza porque en la definición del Llamamiento de Estrasburgo se hace posible un ámbito de relación realmente universal, que abarca la pluralidad y la diferencia de la Masonería como fenómeno global.

En la era de la globalización CLIPSAS es realmente la única instancia global en el seno de la Masonería, o al menos la que mantiene de una manera más clara su vocación global. Esa globalidad nos enriquece con la posibilidad de reunir en un mismo Centro de la Unión y de Información a Masonerías que a pesar de guardar un basamento común han evolucionado en sentidos muy diferentes.

Pero esa fuerza es también nuestra oportunidad. La comprehensividad nos permite encontrarnos entre Grandes Logias en un marco de fraternidad y respeto, pero con entendimientos diferentes sobre el trabajo masónico lo que hace posible una acción conjunta más allá del intercambio de información y la posibilidad de comunicación entre cada uno de nosotros. the all antimonymous annou

#### Masonería-Masonerías

En el seno de la Masonería continental europea, la logia no se define exclusivamente como una tradición iniciática sino que desde siempre ha tenido una clara vocación de constituirse como Sociedad de pensamiento.

En el contexto de la Masonería anglosajona en cambio se ha rehuido cualquier posibilidad de que la Logia pueda tener otra vocación que no sea la puramente iniciática a la que se añade exclusivamente una importante actividad benéfica y caritativa y una cierta actividad convivial y de relación social.

CLIPSAS debiera realmente, si quiere ser fiel a sí misma y al momento crítico que está viviendo, arriesgarse a cumplir con su función de Centro de la Unión y hacer un nuevo llamamiento a todas las Masonerías para que puedan encontrarse en el ámbito definido por el Llamamiento de Estrasburgo, con pleno respeto a sus respectivas particularidades e incluso a su soberanía en la definición del derecho de visita.

En este momento se están produciendo importantes cambios en el ámbito de la Masonería de tradición anglosajona, como por ejemplo la aparición de un importante número de mujeres Masonas en la misma Gran Bretaña (del orden de 14.000 en la actualidad según el Sunday Times), así como la aparición de una asociación masónica como Reform que está propugnando una nueva posibilidad de encuentro entre Masones. Creo que el sentido de nuestra vocación nos debe llevar a invitar a estas nuevas Asociaciones y Obediencias como observadores a nuestra próxima Asamblea con la posibilidad de que CLIPSAS pueda abrirse a nuevas Obediencias en un marco de respeto por las diferencias.

#### El coste de NO-CLIPSAS

Como siempre se ha de evaluar la continuidad de una institución es importante tener en cuenta no sólo los logros e insuficiencias de lo que se tiene, sino también el costo del no-ser de esa institución.

Mässnica · Junio, 2000

Se critica muchas veces por ejemplo la inoperancia o las limitaciones de la ONU; pero siempre se concluye que el costo político de la NO-ONU sería realmente trágico en una sociedad internacional que necesita imperiosamente un foro de encuentro realmente universal

Se ha criticado también en el pasado lo que supondría de empobrecimiento que comenzáramos un nuevo siglo XXI, el siglo de la globalización, sin una instancia global como CLIPSAS con 40 años de experiencia a sus espaldas.

La desaparición de CLIPSAS supondría la ruptura del único puente que puede unir, aunque sólo sea mínimamente, estilos Masónicos diversos que de otro modo estarían condenados al enfrentamiento o a la mutua ignorancia. El espíritu de Anderson está hoy en el Llamamiento de Estrasburgo.

La pérdida de CLIPSAS sería la consagración del abismo entre los distintos estilos de Masonería que existen en el mundo y su respectivo encastillamiento en posiciones de parte.

Por el contrario la pervivencia de CLIPSAS y su renovación mantendría el largo esfuerzo de unidad que desde 1961 hemos desarrollado todos juntos.

Por otra parte no hay nada que impida el que diferentes Obediencias participantes en CLIPSAS compartan al mismo tiempo su compromiso en otra asociación internacional más específica.

En el caso concreto de Europa muchas de las Obediencias masónicas activas en CLIPSAS pueden aceptar participar también en SIMPA sin que entre ambas se plantee ninguna incompatibilidad.

La aparición de nuevas iniciativas que pueden enriquecer el panorama Masónico no tiene por qué suponer la pérdida de sentido del importante acervo masónico acumulado por CLIPSAS y su especial función como Centro de la Unión.

#### CLIPSAS y las nuevas tecnologías de la comunicación

CLIPSAS que nació como un centro de enlace y comunicación no puede permanecer al margen de la gran revolución comunicacional que ha supuesto Internet.

La Red de Redes ha evolucionado el mundo de la comunicación de una manera análoga a lo que fue en su momento la imprenta en la época de Gutenberg. Es uno de los fenómenos que definen hoy la globalización de las informaciones y va a marcar el tránsito hacia el nuevo milenio.

Por su capacidad y por su economía Internet ha convertido en obsoletos los viejos sistemas de comunicación a través del papel impreso. En este momento tendremos que considerar las múltiples ventajas de sencillez, rapidez y economía que supone la creación de un Clipsas News virtual que permitiera un boletín parcialmente abierto y otro codificado.

Telep you which is

 $11$ 

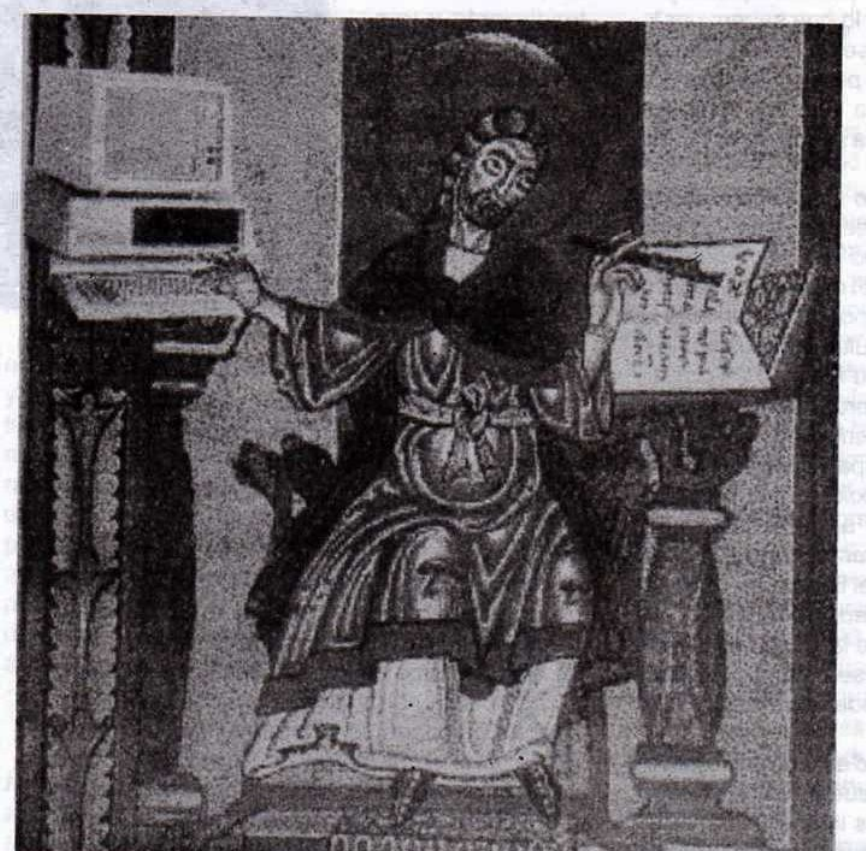

"Del Rótulo a la Base de Datos".

## **Tercero** de treinta y tres

El I:.P:.H:. Luis Eduardo Montoya, ex Procurador General de la Nación, catedrático universitario, y miembro activo del Supremo Consejo del Grado 33 para Colombia nos brinda una impresionante visión de la finalidad de la Orden

> "Si quieres el tallo, cuida la raíz." J. G. Fichte

#### Luis Eduardo Montoya, 33º

#### La masonería

Me inclino a pensar que la Orden es un sistema entero de hombres sabios y virtuosos: aquello, por su amor a saber, más que por lo que saben; por lo que buscan que por lo que poseen; por su afán de perfeccionamiento que por su perfección; más por su liberación que por su plena libertad. Virtuosos por su afán de mantenerse en la senda de su propia construcción.

En los días que vivimos no se puede eludir la indagación sobre la finalidad de la Orden, no sólo por los recientes iniciados sino por todos quienes diariamente nos iniciamos en el camino del conocimiento y en la reflexión. Si no puede ser el fin de la Orden desarrollar ciertas dificultades anímicas del hombre, como su memoria, su facultad de juzgar, su entendimiento y su gusto, porque sería superfluo que una entidad secreta emprenda algo semejante puesto que de ello ya se ocupan suficientemente escuelas, universidades, instituciones públicas, etc.; porque sería ridículo enseñar a hombres adultos, maduros o en pos de su maduración, lo que cada uno debe procurarse durante el tiempo que dura su educación o su propia actividad espiritual; porque sería aventurado separarse de la sociedad pública para ingresar a una sociedad secreta con ese propósito. Y el Masón no desea nada superfluo, ridículo o aventurado.

Convengamos que tampoco es función de la Masonería convertirse en una escuela de artes raras y de ciencias ocultas, porque es imposible hacer de cosas cuya existencia no sabemos nada, el objeto de la enseñanza y de la tradición, sino también por-

que es deshonesto alimentar mediante supercherías la pereza del espíritu, la avidez de bienes y de milagros y otras pasiones perniciosas, ofuscar el entendimiento y romper la moralidad de su fundamento.

Tampoco puede admitirse que busquemos mediante operaciones secretas que se sustentan al ojo de los químicos, la piedra filosofal, porque nuestra sociedad ha encontrado en la fuer-

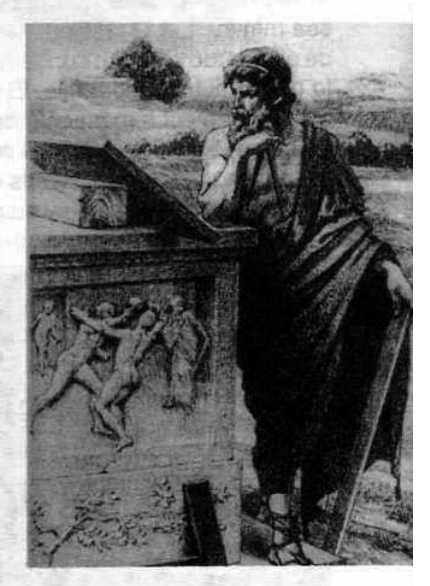

za de su espíritu la verdadera piedra filosofal. Y no se consagrará a ponerse en contacto con espíritus para aproximarse a lo eterno, en lo cual me declaro deudor del pensamiento filosófico positivista alemán.

Ni siguiera en otra secta eclesiástica o mística oculta. No tomará de ninguna manera partido en pro o en contra de alguna secta, jamás elegirá los objetos litúrgicos como objeto de sus esfuerzos y de sus obras, y menos se sumergirá en los abismos de un misticismo carente de sentido e irreligioso.

La política no puede ser tampoco su objeto, ni se trata de oponerse al orden existente y al poder del Estado, se ha dicho, ni de venir en su auxilio con medios secretos, ya de cambiar la constitución o el gobernante o de intervenir con mano invisible en el engranaje de la administración: Fieles observadores de la legalidad.

Mäschica · Junio, 2000

No es de la Orden el fomento de la felicidad externa. Ciertamente la pertenencia a una sociedad ascética que establece como único y último fin tornar virtuosos y mejores a sus miembros, nuestro hombre sabio y bueno se dejaría tan poco, como Sócrates se hizo, iniciar en los misterios elusianos. Pero no le obliga a desprenderse de los bienes materiales sino a liberarse de sus encadenamientos.

Los maestros del arte Masónico aún van en vano en pos de su secreto: "Aquí está lo que andas buscando". La meta única pero inalcanzable del hombre. dijo Fichte, es la perfección, su meta alcanzable es el perfeccionamiento

permanente y continuo. Su meta última inalcanzable es la plena libertad frente a la fuerza ciega de la naturaleza en él, esto es, en sus pasiones, y fuera de él, esto es, en la influencia de las cosas sobre él. Su meta alcanzable es la liberación permanente y continua. El fin final de la orden es el perfeccionamiento de todo el género humano.

La Masonería, en efecto, no puede proponerse ninguno de los fines de los que ya se ocupa notoria y abiertamente cualquiera de los estamentos, instituciones y órdenes existentes en la sociedad humana, sino en desarrollar la receptividad para la moralidad, la formación de las costumbres exteriores y de la observancia externa de la ley. Todo ello compete, sin duda a la Masonería, que está destinada a abolir la unilateralidad de la formación recibida por el hombre en la gran sociedad y a elevar a la universalidad y a la pura humanidad esa formación a medias.

#### Los ritos

Corresponden a Lewis Edwards en la obra The Law and Costums of Francmasonery, los siguientes apartes: "es bien sabido que la Franc-Masonería existía antes de la fundación de la Gran Logia en 1717", que se conoce con la expresión inglesa revi-

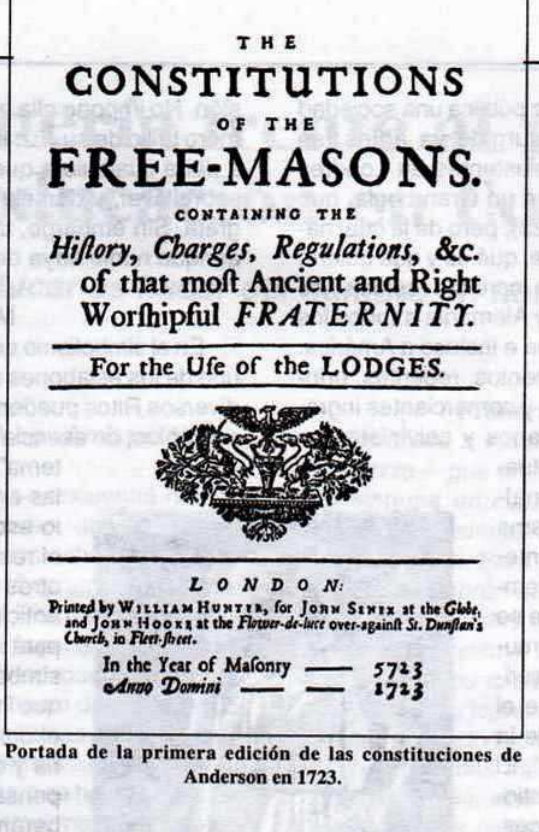

val, restauración, y que la preparación de la primera edición del Libro de las Constituciones vino poco después. Al efecto, confróntese este aparte de R. Ambelain, quien al referirse a la Franc-Masonería Jacobita, expresa: "la llamada de Saint-Germain, es decir, constituida esencialmente en 1688 por las Logias militares de los regimientos irlandeses y escoceses que siguieron al rey Jacobo II en su exilio, no es ya la Masonería Operativa de las Cofradías de Constructores. El aporte de los Masones aceptados, los nobles o los burqueses de formación más o menos intelectual, la convirtió en una Masonería especulativa, término que expresa los diversos tipos

de debates abordados en sus Logias. (...) Su hermana gemela se quedó en Gran Bretaña, habiendo elegido como dinastía reinante la Casa de Orange. en lugar de a los Estuardos, con Guillermo III, esposo de María II Estuardo, hija del exiliado Jacobo II. Todo induce a creer que ambas Masonerías mantuvieron contactos discretos, ya que sólo se conoce una Ordenanza General para gobernar las Logias de este período. Anderson y Désaquilliers no habían llevado a cabo todavía su revolución doctrinal". Mírese de paso, cómo habla de Logias co-existentes con la Revolución Gloriosa como se ha llamado este período en la historia inglesa, talleres de 1688, con más de 29 años de pre-existencia a las jornadas de 1717 de Anderson; con razón la denominación de reiniciación. Se conocen dos versiones de aquellas Ordenanzas, una compilada por Georges Payne en el año de 1720, de 39 artículos. La otra, de setenta y un artículos, modificaciones de 1722, manuscrito que perteneció al príncipe Murat, Gran Maestre del Gran Oriente Francés de 1848 a 1860, documento en idioma francés traducido del inglés, de comienzos del siglo XVIII reproducido por G. Bord (El secreto masónico, p. 200).

De la misma forma, Fichte escribió a B. Constant: "Sabes que en primeros decenios del siglo

13

XVIII, en Londres, sale a la luz pública una sociedad que probablemente había surgido ya antes (se refiere a las varias Logias existentes en Londres que en 1717 se integraron en un Gran Logia, que recibió su constitución en 1723), pero de la cual nadie sabe decir de dónde viene, qué es y qué quiere. Se propaga, no obstante, con increíble rapidez y se difunde a través de Francia y Alemania a todos los estados de la Europa cristiana e incluso a América. Hombres de todos los estamentos, regentes, príncipes, nobles sabios, artistas y comerciantes ingresan en ella, católicos, luteranos y calvinistas se

hacen iniciar y se llaman mutuamente "Hermanos" (...) Finalmente, - prosigue - esta misma sociedad se escinde en su interior, cesa toda unidad. Sus miembros se dividen en sectas que se Ilaman "Sistemas", se tachan mutuamente de herejes, se proscriben unos a otros, y se repite el juego de una iglesia fuera de la cual no hay beatitud posible". El filósofo alemán Fichte se cuestionará: "¿No se seguirá entonces, sin duda, la disolución de la maravillosa sociedad?". Y responde: "No esta vez; se conserva y propaga como siempre. ¿Dónde están los auténticos maestros?", y se contestó: "En ninguna parte, en ninguna parte salvo en nosotros".

Luego, la Orden que no ha sido Una, asume sus divisiones como creadoras, como expresiones factibles de sus libertades, de

su escepticismo y de su tolerancia, ante la realidad y la verdad, aunque se preocupe por el ajuste de todos sus miembros.

Los ritos, respecto de la Masonería, son sus diferentes Escuelas, como las diferentes ramificaciones del mismo Árbol. La propia filosofía sin dejar de ser Ella ha conocido tendencias. Los sistemas y los ritos, así como las escuelas filosóficas lo son respecto del saber, no son un fin en sí mismos sino instrumentos pues ni siguiera la Masonería es un fin en sí misma; al menos aspira a mantener en nosotros la disposición del ánimo Masónico, gracias al cual nos interesa todo lo que concierne a la humanidad y su formación despierta nuestra atención y adhe-

sión. No impone ella a nadie su luz, y menos aún el mero brillo de su luz; si bien está siempre dispuesta a dar a cualquiera que lo desee tanta como pueda sobrellevar, y dársela en la forma que le sea más grata. Sin embargo, también se muestra contenta, aunque nadie haya de menester de su luz.

#### **Maestros**

En el simbolismo es un magno grado, como cada uno de los eslabones de la carrera Masónica en los diversos Ritos pueden serlo, cargados de sentido y contenido, de esencia y efectos morales. En el "Sis-

> tema" que seguimos, fundado en las enseñanzas de la leyenda que lo escenifica, en el perecimiento y el resurgimiento, hallareis muchos otros temas de reflexión: Se os ha anticipado vuestra propia muerte para vivirla de muchas otras formas simbólicas. En la tajante división que impone su signo nos recordará el dominio equilibrado de la materia y del espíritu, el dominio de los pensamientos y de los instintos; liberándose del poder esclavizante de la ilusión. Esta escala prepáranos a la elección por el discernimiento y a ella por la observación y el estudio. En momentos de exaltación hagamos nuestras, como lema, estas locuciones: "Maestro es quien se ha establecido en la fuente de la vida por medio de un esfuerzo constante en el sendero de la verdad y de la virtud, y sus palabras, a un tiempo sencillas y profundas, tienen un sentido para los hombres

Atenea pensativa.

cualquiera sea su estado de evolución, progreso y desarrollo intelectual, por cuanto son verdaderas palabras de vida, expresiones del amor de la sabiduría y de la sabiduría del amor que las origina" (Manual del maestro, Ed. Kier, p. 141).

Pero, permitidme colofonar con una delicada misión botánica y antropoforme: Si queréis el árbol cuidad de su raíz. Pues todo cuanto el árbol tiene de frondoso y fructuoso lo debe a lo que no vemos de él: a su raíz, que jamás se expone a la luz, que procede de la semilla que alguien arrojó y sepultó, para que el agua, el fuego, el aire y la tierra la descompusiera y germinara airosa.

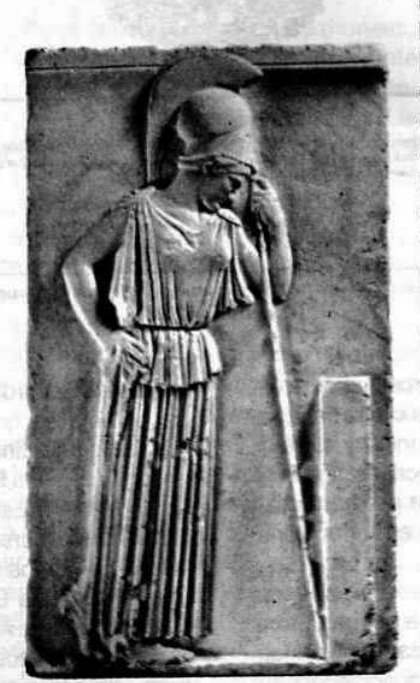

## La Masonería frente al problema de la educación en Colombia

Educar es hacer del hombre un hombre

#### **Mario Morales Charris** Ven:. Maest:. de la Resp:. Log:. Amistad Nº 4

o lero o non ema al

and a stiffing which abilities are v zavito iličiti s an mes noos

A raíz de la crisis en que se encuentra nuestro país desde hace varias décadas, que se agudizó mucho más a partir de los años ochenta, la Masonería colombiana a través del Supremo Consejo del Grado 33° para Colombia del Rito Escocés Antiguo y Aceptado - fundado en Cartagena el 19 de junio de 1833- profundamente preocupado por esta situación y ante la ausencia evidente de una conducción juiciosa por parte de quienes naturalmente deben ejercerla, tomó la determinación en 1985 de formular un pronunciamiento que se hacía necesario debido a que no le era posible permanecer solo como espectador, conforme a su costumbre respetuosa con el curso del destino que debe escoger la comunidad.

Después de catorce años de haberse publicado el mencionado pronunciamiento, como lo hemos expresado en diferentes

#### **Primero la educación**

Extrañará a muchos - dice el documento en referencia- que en primer término nos ocupemos del sistema educativo y de su transformación. cuando menesteres más apremiantes exigen atención inmediata. Pero al penetrar las apariencias de superficies habrán de comprender que la transformación del hombre y su educación para la vida civilizada, constituye la garantía de que en el futuro sobrevivirán los cambios correctores que en esos otros aspectos logremos introducir. Pensamos que fue muy acertado iniciar el pronunciamiento con uno de los problemas más grandes y trascendentales no de Colombia, sino de la humanidad y que entre más avanza la civilización más complicado es el problema de la educación del hombre. Juan Jacobo Rousseau y en forma más precisa Basedow señalaba en el s. XVIII que educar es hacer del hombre un hombre. Educarse es algo tan difícil que no todos logran perfeccionar, debido que hay presiones de fuerzas extrañas, que en

vez de proyectar en el in-

dividuo un hombre, lo-

gran seres mediatiza-

dos, presas fáciles de la

explotación. Estos argu-

mentos condujeron a

nuestro H:.. uno de los fi-

lósofos más notables de

Francia, para honra de la

Francmasonería, Claude

Adrian Helvetius, perte-

neciente al círculo de los

enciclopedistas a mani-

festar que el arte de for-

mar a los hombres está

en todo el país tan ente-

ocasiones en los TTall:. v a pesar de haberse decretado, sancionado y promulgado una nueva Constitución Política en 1991, sique vigente en casi su totalidad. Pero hay algo que hemos considerado muy importante como fue que nuestra Institución se ocupase en primer término de la problemática de la educación y es precisamente lo que nos proponemos examinar compendiosa-

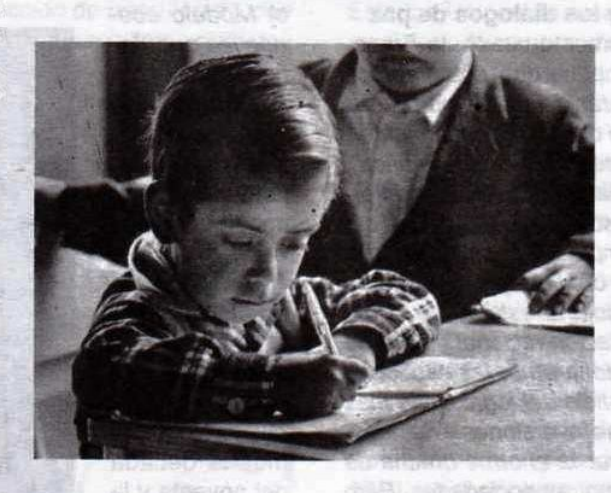

mente, utilizando para ello como herramienta de análisis el Informe de Desarrollo Humano para Colombia en 1998 divulgado por el Plan de Desarrollo de las Naciones Unidas (PNUD).

ramente ligado a la forma de gobierno que no es tal vez posible realizar un considerable cambio en la educación pública sin hacerlo en la propia constitución de los Estados. Helvetius se refería a la honda

Junio, 2000 - Masénica 15

estructura social de un mundo fraccionado en clases y estamentos cerrados, de señores y servidores esclavizados, en dueños de la tierra y sus productos y siervos de la gleba, que sólo la Revolución Francesa tocó parcialmente, erigiendo a su vez en sustituto de la nobleza a la burguesía. O sea un cambio de dueño. Lo que viene a coincidir con la posición de la Francmasonería colombiana cuando señala que El morbo consecuente de este proceso secular, se manifestó en nuestro (de Colombia) particular esquema del mundo y desde luego en nuestras reacciones y en nuestra conducta. La sumisa condición del indígena y la obediencia incondicional del esclavo hacia los amos blancos, hispanos y "criollos", inficionó luego en todos los integrantes de la comunidad granadina trasladando el núcleo de la dependencia hacia fuentes culturales foráneas. Por consiguiente, podemos afirmar que la Franc-Masonería se ocupó primero del sistema educativo porque la educación como problema humano se ocupa del hombre como individuo y como miembro de una comunidad de la que hace parte, teniendo en cuenta que la comunidad no es la misma en todos los tiempos ni en todos los lugares, ya que no existe un tipo único de comunidad, lo cual determina igualmente diferentes tipos de hombre y no únicamente con sus rasgos étnicos hereditarios, sino por lo que estos agregan el ambiente donde moran y se crían. That in

Propuesta de cambio y los diálogos de paz

Con referencia al documento citado, la Franc-Masonería colombiana propone que Los métodos dogmáticos educativos habrán de ser reemplazados en Colombia por el imperio del "libre pensamiento", "libre investigación", la "experimentación científica", la "indagación vernácula", la "profusa cruzada información sistemática" y la "supremacía de la práctica sobre la teorización", empleando con amplitud el menospreciado invaluable contingente humano de que disponemos, aplicándolo al estudio de nuestros recursos y a su explotación racional en pro de nuestra comunidad. Abandonaremos las especulaciones abstractas en beneficio del logro de la más alta rentabilidad de nuestras inversiones y de nuestras actividades, para cerrar la enorme brecha de miseria que nos separa de otras sociedades. Pero además de este cambio medular previsto, precisará también despojarse del complejo de copia en el aspecto estructural mismo de nuestra educación y los fines a que ella conduce. Por tanto, podemos obser-

var siete años después que la propuesta de la Organización de las Naciones Unidas (ONU), a través del PNUD en 1992, concuerda con la del Supremo Consejo del Grado 33° del R:. E:. A:. A:. para Colombia. Esta coincidencia se da luego de hacer un estudio científico sobre este tema, con lo cual le demostró al mundo que la educación es una de las mejores inversiones que puede hacer un país. Las personas con educación son más productivas y contribuyen más al crecimiento económico de un país. Además de procurar el crecimiento económico, suscita la igualdad. Asimismo, ha demostrado que los países más pobres obtienen tasas de rendimiento mucho mayores de la inversión en educación que los países más ricos, prueba fehaciente de todo esto la podemos ver en el grupo de países llamados Los tigres asiáticos. ¿Quién o quiénes pueden negar que Japón, Corea del Sur, Taiwan, Hong Kong y Singapur no son hoy unas potencias económicas mundiales? Pues su crecimiento económico y su desarrollo social, son producto de un proceso de alta capacitación a gente no calificada en trabajadores altamente productivos y dedicados cada vez más a industrias intensivas en tecnología. Luego queda demostrado que en 1985 el Supremo Consejo del Grado 33° del R:. E:. A:. A:. para Colombia, acertó con ocuparse en primer término sobre el sistema educativo, no así los diálogos de paz que se vienen desarrollando en el Caquán donde el primer punto

el Modelo económico que debe aplicarse en nuestro país, o sea que los actores del conflicto le dieron más importancia a lo económico que a lo social, lo cual no compartimos por lo que acabamos de exponer y además si examinamos la década del noventa y la entrada del año dos mil, la educación en el mundo se mues-

de la agenda es

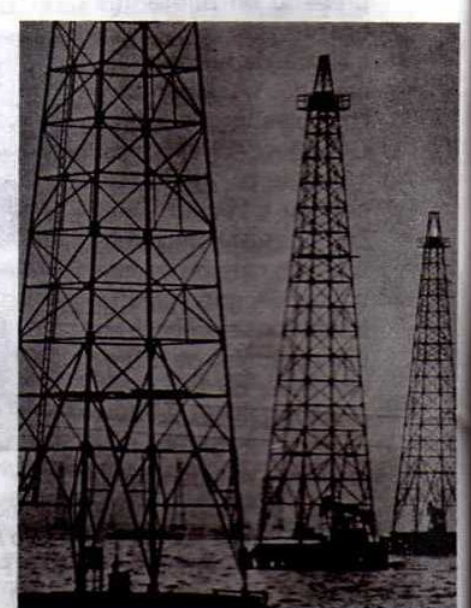

16 Mäschica · Junio, 2000

tra como uno de los sectores de mayor crecimiento, cuantitativo y cualitativo, y como una de las condiciones esenciales del desempeño de la economía.

#### De los estadios educacionales

Colombia al igual que otros países subdesarrollados, no posee un modelo adecuado de educación acorde a su sistema de producción, comercialización, a su política laboral, de desarrollo y crecimiento en general; a la idiosincracia y costumbre de sus regiones. Por estos motivos la Franc-Masonería a través del Supremo Consejo del Grado 33° para Colombia manifiesta que Es

urgente que entendamos que no podemos sequir despilfarrando dinero, tiempo, ilusiones y esperanzas, insistiendo en mantener, por remendar, los tres niveles convencionales de instrucción.

El llamado bachillerato en Colombia, tiene como objeto principal, casi por entero excluyente, habilitar formalmente al educando para ingresar a la universidad, a sabiendas de que ésta no puede admitir en su seno una pequeña fracción de bachilleres y con la certeza de que si todos los bachilleres pudieran ingresar a la universidad y hacerse a la postre profesionales, el país en manera alguna podría utilizarlos... Es apenas obvio que la universidad sólo debe proveer exclusivamente al número necesario de profesionales que el mercado del país requiere y en

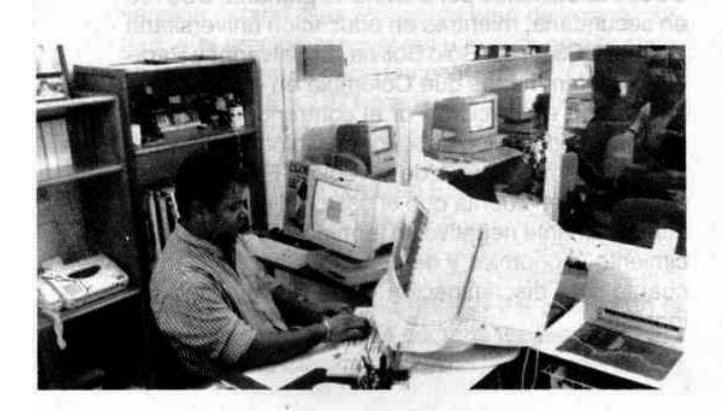

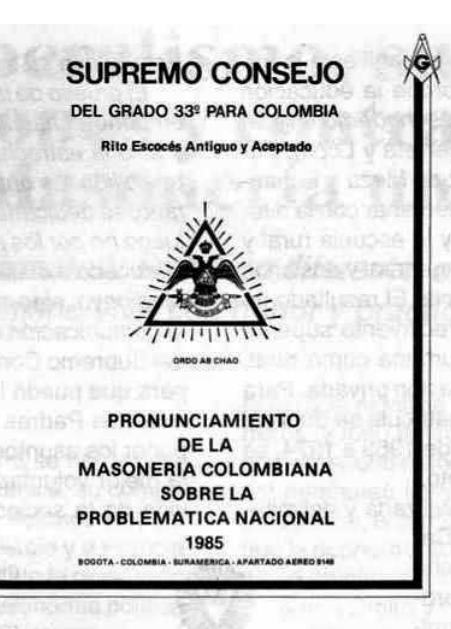

Publicación del Supremo Consejo del Grado 33 para Colombia en 1985.

las ramas pertinentes, pues lo contrario implica necesariamente presionar la oferta y depauperizar los ingresos de los profesionales, o propicia su éxodo del país con el consiquiente despilfarro de la inversión hecha en su educación. Con relación a esto último, estudios recientes muestran que los países en desarrollo pierden miles de personas capacitadas todos los años: ingenieros, médicos, técnicos. Frustrados por los bajos salarios y la limitación de oportunidades en sus países, se marchan a otros más desarrollados en donde sus talentos pueden encontrar un mejor uso y sean mejor remunerados.

El problema se debe más que todo a la falta de planificación y control, presentándose así una superproducción. Con frecuencia los sistemas educativos de los países en desarrollo toman como modelo los requerimientos de los países industrializados y capacitan demasiados egresados de alto nivel. Entre los países industrializados más beneficiados con las capacidades de los inmigrantes se encuentran, Estados Unidos de América y Canadá. Solamente en el período comprendido entre 1960 y 1990, aceptaron más de un millón entre profesionales y técnicos. a he agin wasne and

#### Replanteamiento revolucionario

**SHARPED SHEET IN THE TA** 

Desde los albores de la República el I:. P:. H:. general Francisco de Paula Santander y su ministro H:. Estanislao Vergara, ordenaron, el 6 de octubre de 1820, la organización de escuelas de primeras letras en todas las ciudades, villas y lugares que tuvieran bienes propios y aún en los pueblos indígenas. Después de este noble propósito, al final de su gobierno, el general Santander, presentó como balance la existencia de 1.000 escuelas y 26.000 alumnos. Para el período de la Reforma radical de 1870, en el gobierno del H:. Eustorgio Salgar, con el apoyo del secretario del interior, H:. Felipe Zapata, se establece la 'instrucción obligatoria'. Se da expresamente prioridad a la escuela de primeras letras y se intenta convertirla en "gratuita, obligatoria y reli-

Junio, 2000 - Massinica

giosamente neutral". En 1930, se manifiesta la primera preocupación explícita porque la educación sea la base de un desarrollo más moderno e igualitario. Los presidentes Olaya Herrera y López Pumarejo, con los ministros López de Meza y Echandía, impulsan una reforma para terminar con la diferencia entre la escuela urbana y la escuela rural y fijar en cuatro años la educación general y dos años más de preparación para un oficio. El resultado de esta medida en 1950 fue un crecimiento superior del 75% de la matrícula tanto urbana como rural, fortaleciéndose además la educación privada. Para el período de 1953 a 1963, la matrícula se duplica, pasa de dos a cuatro millones y de 1963 a 1974, se inica una etapa de estancamiento.

Del asunto de convivencia civilizada y delimita-

ción de campos entre la Iglesia Católica y el Estado, propio de la lucha entre 1870 y 1930, se pasa al problema de la financiación que permita alcanzar la universalización soñada desde los comienzos de la República, y posteriormente a la cuestión de la calidad de la educación, en la que se incluye la formación de valores. Esto se presenta más que todo en la década de los ochenta como una manifestación de equidad. Los noventa están marcados por la iniciación de las pruebas de calidad, por la descentralización como forma casi única de organización y por la reflexión sobre las finalidades de la educación, como derecho fundamental y función social.

A todo lo anterior, en ese documento a que hemos hecho alusión, la Franc-Masonería propuso: Una educación básica de ocho años que permitiría a la juventud ingresar al mercado de productoresconsumidores a la temprana edad promedia de 15 años, límite en el cual una complementación artesanal o técnica en el SENA y un eventual enganche por dos años dentro de un servicio mixto laboralmilitar, a favor del Estado con garantía de ingreso automático dentro del contingente laboral, permitiría a los jóvenes colombianos de uno y otro sexo, a una edad máxima de 20 años, sobrevivir con decoro y no depender de otras personas. De esta manera la gran población estudiantil al instruirse, estaría habilitándose para trabajar y producir, pero además, y como parte del proceso, estaría retribuyendo al Estado con su trabajo por la instrucción recibida.

El grueso de la población estudiantil tendría como empeño el habilitarse para trabajar con idoneidad, y sólo la estrecha franja con vocación, aptitudes y posibilidades óptimas para el desempeño universitario, se dedicaría a coronar una carrera, pero desde luego no por los procedimientos convencionales de la docencia clásica con los rasgos magistrales del Medioevo, sino con el aprovechamiento máximo de la comunicación cruzada y profusa. Esta propuesta del Supremo Consejo del Grado 33° para Colombia para que pueda llevarse a cabo, los gobernantes y nuestros Padres de la Patria deben ante todo, deponer los asuntos personales y actuar siempre con la mejor voluntad política de mejorar la calidad de vida de la sociedad colombiana comenzando por

un inmejorable sistema de educación, y de esta manera se verían compensados todos los esfuerzos realizados en el pasado. Hoy por ejemplo, las carencias educativas en el país son inmensas: 20 de cada 100 niños entre 7 y 11 años están por fuera de la escuela primaria y 45 de cada 100 niños y jóvenes entre 12 y 17 años no asisten a la secundaria. De cada 100 niños que entran a primero de primaria sólo 42 logran llegar al noveno grado de educación básica y aún 34 logran graduarse.

Para terminar, podemos señalar que el gasto público en educación en Colombia es insuficiente, comparado con los destinados "a la defensa de las instituciones", para la co-

bertura total de la educación básica, y es inequitativo por niveles. El gobierno colombiano gasta apenas US\$90 anualmente por alumno de primaria. US\$180 en secundaria, mientras en educación universitaria invierte US\$1.100. Sólo Bolivia, El Salvador y Paraguay gastan menos que Colombia en esos niveles básicos de educación. Por el contrario, el nivel de gastos en educación superior en Colombia es similar a los demás países de la región. Esto es grave si tenemos en cuenta que el gasto en educación es supremamente negativo en términos no sólo de crecimiento económico y de desarrollo social, sino en cuanto a la discriminación de la desigualdad del ingreso.

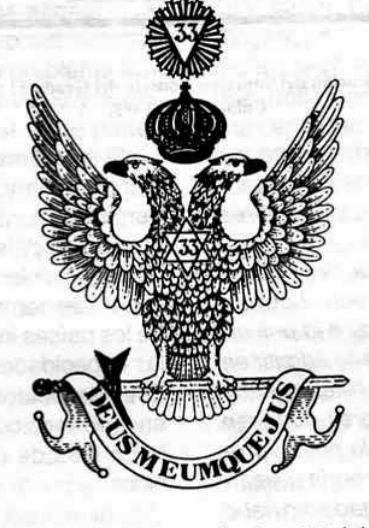

Maschica · Junio, 2000

# El Neoliberalismo, su origen,<br>implicaciones y contraposición<br>con la Masonería universal

La Masonería trata de construir un futuro diferente, más equitativo y justo, que permita al ser humano vivir con honor y practicar la justicia social

#### **Fulvio Viñas Ramos, M.M.**

A mitad del siglo XVIII, Inglaterra se había convertido en la mayor potencia económica, su comercio e industria no admitían comparaciones y había sobrepasado a Holanda en el comercio y a Francia en la producción manufacturera. Tanto la revolución industrial como el desarrollo de la economía política clásica tenían como escenario a Inglaterra.

Adam Smith, David Ricardo y sus contemporáneos pudieron comprender y analizar los cambios operados en la sociedad, el desarrollo de la manufactura y del comercio, los inventos, el perfeccionamiento de las máquinas, el empleo técnico de las herramientas, la aplicación de la división del trabajo en la manufactura y en la sociedad industrial. La revolución industrial por ser un fenómeno complejo que abarcó diferentes etapas, las cuales rebasaron el tiempo que les tocó vivir a estos economistas, es la razón por la que ellos no alcanzaron a entender plenamente el anterior significado de la revolución industrial y su vasto alcance.

Hacia 1776, Inglaterra transformada en una nación dinámica y con un empuje arrollador, practicaba, sin temor a la competencia, una política librecambista; no tenía necesidad de recurrir al proteccionismo o al monopolismo ni mucho menos a la subvención estatal. Sus productos eran de buena calidad, sus precios razonables y lo más significativo. se habían abandonado las políticas mercantilistas. Entre 1776 y 1871 mediante la publicación titulada La riqueza de las naciones de Adam Smith surge la Escuela Clásica de las doctrinas económicas y sociales llamada también Escuela Liberal o Liberalismo Económico, porque sus fundamentos ideológicos son: la libertad personal, la propiedad privada, la iniciativa individual, el control privado de la empresa, la exclusión de la gestión del Estado en la actividad económica y la doctrina de laisser faire.

La Escuela Clásica sostuvo el principio del lassier

faire, que significa dejar hacer en asuntos económicos, y forjó la teoría que el mejor gobierno es el que interviene menos. Consideraba que las fuerzas del mercadeo libre y competitivo determinaban la producción, el cambio y la distribución. Contemplaba que la economía se regulaba por sí misma y tendría pleno empleo sin intervención del gobierno.

Adam Smith y David Ricardo, ambos Masones de Inglaterra, pertenecieron en su momento histórico a los radicales filosóficos del liberalismo económico, que fue una fuerza intelectual de enorme importancia práctica en la economía política del siglo XIX, cuya filosofía social se fundamentaba en un programa de reformas legales, económicas y políticas orientadas a obtener la felicidad y el bienestar general de la comunidad. Sostenían que este principio era la única guía racional de la moral privada y la política pública.

Estos conceptos coincidieron con los objetivos que las Grandes Constituciones señalaron al Rito Escocés Antiguo y Aceptado de la Masonería que son: la unión, la felicidad, el progreso y el bienestar de la familia humana en general y de cada hombre en particular, definidos en 1786 por Federico II de Prusia, su fundador.

A la humanidad después de transitar por diversos sistemas sociales y económicos le surge históricamente el Capitalismo, cuyo soporte es el Liberalismo Económico, y es un modelo en donde los medios de producción son de propiedad privada y su fundamento está en la obtención del mayor margen de rentabilidad económica, mediante la utilización de los diversos recursos existentes en el entorno económico, social y natural.

Después de la primera querra mundial el Liberalismo de Adam Smith entra en colapso porque la economía privada presentaba un porcentaje de crecimiento inferior a lo que esperaban y dentro de esto la producción parecía estar aventajando al consumo v no aparecían en el horizonte nuevos mercados;

Junio, 2000 - Masénica

19

en resumen la sociedad capitalista estaba cayendo en lo que se conoce como estancamiento económico.

Podemos considerar el momento histórico anterior como el punto de partida y aparición de la teoría de John Maynard Keynes, también destacado Masón en Inglaterra, que con su enfoque macroeconómico en su obra titulada Teoría general de la ocupación, el interés y el dinero, escrita en 1936, expone como fundamento: el consumo, inversión y demanda gubernamental, la importancia de la participación del Estado en la actividad económica para conseguir el pleno empleo y la posibilidad de equilibrio en el desempleo.

En este modelo los Estados excedieron su intromisión en el manejo de la economía. La demanda de grupos sociales que perseguían sus propios beneficios, acentuados por las presiones inflacionarias como fruto de los desajustes macroeconómicos, la incapacidad de absorber la creciente mano de obra, la mala redistribución del ingreso, el incremento de la pobreza y las presiones externas precipitaron las necesidades del cambio.

Por lo anterior, en la última etapa de desarrollo del Capitalismo surge el Modelo Neoliberal que promulga la Globalización de la Economía mediante la aplicación de la libertad de mercados, la integración económica, la reducción del tamaño del Estado para disminuir el déficit fiscal con la privatización de las empresas estatales y la aplicación de la tecnología para calificar competitivamente en los mercados.

La libertad de mercados estrechamente relacionada con la aplicación de avanzados procesos tecnológicos trae como consecuencia en este modelo excedentes de producción de altos niveles de calidad.

La reducción del tamaño del Estado para disminuir el déficit fiscal, es producto de los altos costos laborales y prestacionales que generan las empresas estatales, ligadas a la poca eficiencia y eficacia en la prestación de servicios públicos. El proceso de privatización de las empresas produce altos índices de liquidación de sus empleados que viene a aumentar la tasa de desempleo y a reducir la capacidad de consumo en la economía de mercado.

El Neoliberalismo en su aplicación agudiza más los conflictos sociales por el desempleo que causa la privatización de las empresas estatales. Dentro de sus políticas concibe la apertura indiscriminada y unilateral a todo el mundo, poniendo en peligro la producción interna por la competencia desigual a que es sometida esta con países que elaboran o

manufacturan productos extremadamente subsidiados y con tecnologías mucho más avanzadas.

El Neoliberalismo hace más ricos a los ricos y más pobres a los pobres y -lo que es más gravemás numerosos.

El predominio de la actividad productiva en gran escala implica un creciente consumo de recursos no renovables y una imparable contaminación de los ecosistemas. Los procesos de globalización económica y la búsqueda ciega de competitividad están incentivando también una progresiva desregulación ambiental a escala mundial.

La globalización de la economía, inherente al Neoliberalismo, ha favorecido en los últimos años la aparición de un poder ejecutivo planetario cuyos actores principales son el Fondo Monetario Internacional, el Banco Mundial, la Organización de Cooperación y Desarrollo, la Organización Mundial de Comercio y otros.

Ese poder es insensible al debate democrático y no está sometido al sufragio universal. Es un poder informal que pilotea la Tierra y decide soberanamente el destino de sus habitantes sin que ningún contrapoder, sean parlamentos, partidos políticos o medios de comunicación, corrija o rechace sus decisiones. Pero cada día es mayor la necesidad de crear ese otro poder que le haga contrapeso.

Contra los estragos del Neoliberalismo y su globalización se exige una nueva generación de derechos. Esta vez derechos colectivos como son: el derecho a la paz, el derecho a la conservación de la naturaleza, el derecho a vivir en sitios civilizados, el derecho a la información, el derecho a la protección a la infancia, el derecho al desarrollo de los pueblos, el derecho al respeto de la dignidad humana que son derechos que promulga la Franc-Masonería Universal que es una institución que honra y dignifica el trabajo, la libertad, la igualdad y el respeto a la naturaleza, en contraposición con el Neoliberalismo que promulga la acumulación de la riqueza, la aplicación de la reducción a las oportunidades de trabajo, la destrucción de la naturaleza y a vivir en condiciones desiguales a través de un capitalismo salvaje.

De lo que se trata es construir un futuro diferente más equitativo y justo que permita al ser humano vivir con honor, practicar la justicia, trabajar sin descanso en bien de la humanidad y por su emancipación progresiva y pacífica aspirando que el mundo sea regido y gobernado por la razón.

20 Mäschica · Junio, 2000

## Fiesta de San Juan

#### O del por qué la Masonería celebra el 24 de junio de cada año

#### Luis E. Carrasquilla Cruzado, 33

En razón a que la Franc-Masonería celebra esta fecha, 24 de junio de cada año, para que el Gran Maestro de cada Gran Logia en su respectivo Gran Oriente, reúna las Logias para darle posesión a sus Venerables Maestros Jurisdiccionados, considero pertinente buscar la razón fundamental del por qué nuestra institución Masónica a nivel universal ha tomado dicha fecha, para tan magno acontecimiento. Ese día 24 de junio, día de San Juan, podría asegurarse que no habrá en todo el mundo, un Masón que no lo tenga en cuenta para asistir a su respectiva Logia con el fin de presenciar el ceremonial acostumbrado para tal acto y posteriormente darle el saludo y el apoyo respectivo de acuerdo al grado que posea dentro del simbolismo Masónico. Esa fecha, además de lo anterior, sirve también para que todos los hermanos tengan la oportunidad de compartir, con sus hermanos de Logia o con los otros hermanos de los demás talleres de la jurisdicción. Es una tenida de Gran Oriente que nos permite a todos congregarnos en el templo y posteriormente en el salón de actos sociales para departir fraternal y amigablemente, teniendo siempre como norma guardar la tolerancia, el respeto y las buenas costumbres que deben reinar entre todos los hermanos Masones. Con estas elementales normas, después de cada reunión, nuestra institución saldrá mucho más fortalecida.

Juan, cuyo nacimiento, según las Escrituras, guarda semejanza con la de Jesucristo de quien es precursor. Juan, producto de un soplo angélico, concebido en el vientre de una mujer estéril y ya entrada en años, y la fábula de su esposo, el buen Zacarías, reducido a la mudez durante el período de gestación, para que su lengua no osase proferir lo que su razón le sugería. A la verdad, y sea dicho con todo el respeto que merecen los Libros Sagrados que lo enseñan, son hechos que a todas luces andan reñidos con los principios de una severa moral y en completo desacuerdo con las funciones de una sana razón.

Juan, quien vivió solitario por espacio de treinta años en un desierto, sin alimentarse más que de los raquíticos frutos que podía suministrarle una naturaleza inculta y salvaje, siendo que su misión era la de ilustrar y convertir hombres para la predicación, no parece ser el santo más apropiado para que los Masones, que también tienen una misión

altamente humanitaria y civilizadora que cumplir, lo tomen tan a la llana como lo presenta la Escritura, e inspirándose en su ejemplo lo adopten como patrón.

Creen algunos y otros muchos ilustres cuerpos Masónicos y Hermanos, que las corporaciones Masónicas de la Edad Media no se ocupa-

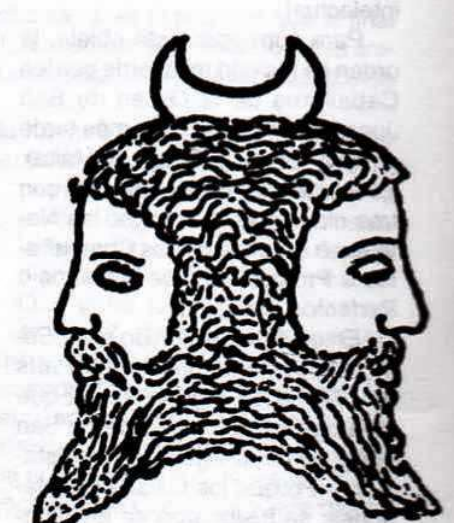

Jano, primer Rey legendario del Lacio, que, favorecido por Saturno, veía el pasado y el futuro.

ban única y exclusivamente del arte de construir, sino que cultivaban a la vez, con el mayor misterio, una ciencia secreta, cuya base venía a construir un verdadero sistema religioso, y por tanto la Franc-Masonería de San Juan, no era tampoco una simple filosofía moral, sino que estaba íntima y directamente relacionada con este misterio, o sea el primer grado de la iniciación Masónica.

Se puede agregar, cualquiera que sea el origen primitivo que se atribuye a la Institución, que es innegable que la Franc-Masonería de San Juan vino a encarar en las corporaciones de constructores de

la Edad Media, y por tanto admitirse, la agregación que se le atribuye, o sea la existencia de esa sociedad que desde tiempos más o menos remotos venía subsistiendo en su seno dedicándose al estudio y propagación de las ciencias, al perfeccionamiento del hombre y al progreso y bienestar de la humanidad.

Se estima que esta sociedad tuvo una existencia de por lo menos más de veinte siglos.

Nuestros antepasados, esos nobles cruzados, reunidos en la Tierra Santa (Palestina), procedentes de todos los pueblos de la Cristiandad, quisieron formar una gran sociedad única, que abarcara todas las naciones y que uniese con un mismo fin todas las inteligencias y todos los corazones, a fin de perfeccionarlos y de llegar a constituir, durante el trans-

curso del tiempo una gran nación intelectual.

Para conseguir este objeto, la orden se fusionó más tarde con los Caballeros de la Orden de San Juan de Jerusalén (que más tarde se convirtió en la Orden de Malta). Esta orden contaba entre ellos con tres clases de hermanos: los Novicios o Aprendices, los Compañeros o Profesores y los Maestros o Perfectos.

En un ritual contenido en el Sello Roto, que se publicó en París en 1745, a la pregunta de por qué las Logias están dedicadas a San Juan, se da la siguiente contestación: «Porque los Caballeros Masones, se fusionaron en los tiempos de las guerras santas de Palestina con los Caballeros de la Orden de San Juan».

Es importante dejar bien claro que bajo el doble nombre de San Juan Bautista y de San Juan Evangelista patrono de la Asociación, los Franc-Masones celebramos dos grandes fiestas anuales, llamadas indistintamente fiestas de San Juan de la orden. Estas fiestas corresponden a la época de los solsticios o con más propiedad Fiestas Solsticiales, celébranse: la una la del solsticio de verano dedicada a San Juan Bautista, el 24 de junio, la otra, la solsticial de invierno que lo está para San Juan Evangelista, el 27 de diciembre.

A pesar de la deficiencia de la historia, esta nos suministra un argumento concluyente. Está bien aprobado, que los Masones, desde la fundación de los colegios romanos hasta nuestros días, han celebrado siempre invariablemente las fiestas solsticiales, como la mayor solemnidad de su instituto; la única diferencia que ofrecen, sin que por esto hayan perdido nada de su primitivo significado, es, que los paganos las celebraban bajo la advocación de Jano y los cristianos bajo la de San Juan. Queda, pues, plenamente evidenciado el origen incontestable del nombre de San Juan, con que se distingue la Franc-Masonería Universal.

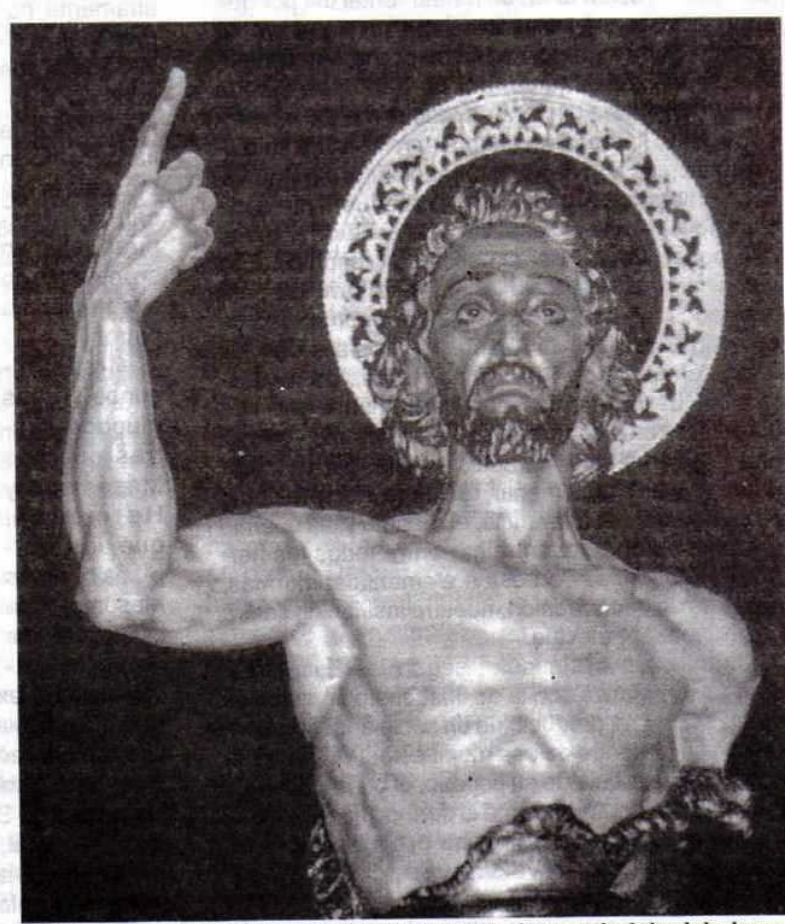

"Y Juan estaba vestido de pelo de camello y tenía un cinto de cuero alrededor de los lomos, y comía langostas y miel silvestre." Marcos 1:6

Masénica · Junio, 2000

## Ese modelo de hombre que busca la Masonería

Debe ser un hereje con actitud renacentista y pensamiento modernista y universal

"Serás lo que hay que ser, sino, no eres nada" H:. Mas:. General José de San Martín. 33º

#### Álvaro Díaz Romero, M. M.

Ese modelo de hombre que busca la Masonería es un hombre nuevo, cuyo pleno ejercicio de la libertad le permita plantear novedosos horizontes de progreso científico y social señalando caminos para su consecución.

Debe ser un hereje. Un alguien que exprese con elocuencia una actitud renacentista, pero con pensamiento modernista. La tecnología y la informática de este fin de milenio, requiere de un hombre universal.

Pero antes de diseñar el nuevo patrón de conducta a proponer a la humanidad, el hereje que es el modelo de hombre que la Masonería busca. le ha de asistir pri-

mero la necesidad impostergable de involucionar hacia sí mismo. Para hallar en su yo interior la explicación del mundo fenoménico que le rodea. Que le influye de una manera categórica en su evolución conductual.

El Hombre Nuevo, ese hereje que la Masonería busca, antes de desarrollar un plan de acción, cuyo fin sea el de crear sobre la faz de la tierra todo un universo de oportunidades para todos, habrá de cuestionarse hechos y situaciones del pasado. ¿Acaso seguirá siendo cierto que los grandes desarrollos de la humanidad han obedecido a intereses económicos de pueblos vanguardistas, que lograron definir la palabra civilización?

¿Acaso seguirá siendo una verdad, casi que un dogma, que para lograr estos triunfos se hace imprescindible la construcción de toda una infraestructura bélica, donde la educación tenga como fundamento filosófico la preparación para aniquilar al semejante?

La cooperación y la solidaridad, sentidas y aplicadas con honestidad, son las bases donde se puede construir una arcadia de oportunidades para

todo y para todos. Asimismo ellas constituven el fundamento de la tan ansiada Justicia Social. La educación deberá también desarrollarse y evolucionar sobre la base de estos dos conceptos. Y el hombre nuevo, el hereje, ese modelo de hombre que busca la Masonería, será quien desbroce los caminos hacia la luz del entendimiento universal. Un ser honrado con la práctica del juicio de Benito Juárez: "El respeto al derecho ajeno es la paz". Lo que al final autoriza la práctica absoluta de la libertad, cuyo único límite sea el bien común de todos los ciudadanos del mundo.

El modelo de hombre que busca la Masonería debe ser un verdadero alquimista de la acción

permanente contra el atraso y lo retrógrado, los auténticos vicios de la sociedad de los países dependientes del mundo. Decir y hacer. Que entre los dos vocablos no exista el abismo de la especu-

lación, sino un vínculo indisoluble. El Hombre Nuevo. luego de la trascendente reflexión ha de ser un moderno caballero andante, para que las injusticias sociales y económicas y el restablecimiento de la dignidad humana no sean molinos de viento.

Porque la época en que vivimos requiere de caballeros andantes y herejes. Los instrumentos modernos que han creado la tecnología y la informática han de constituirse en las nuevas herramientas del Hombre Nuevo con alma de Quijote y espíritu libertario.

Porque este momento histórico y trascendental del mundo se ha presentado como una nueva edad de hierro que exige su transformación en oro. Es preciso que la tarea del Modelo de Hombre que busca la Masonería sea la de lograr que el cuerno de la abundancia rinda para todo y todos y cada uno.

El mercado no soluciona todo y es al Hombre Nuevo a quien le corresponde actuar en el deber supremo de guiar a la humanidad a horizontes de verdadero progreso, con auxilio de la ciencia y la tecnología contemporánea.

stas Milliares

Junio. 2000 - Massinica

Estamos en una nueva edad de hierro que exige su transformación en oro

## Unión no es fusión

En Colombia se confunde el concepto filosófico de "Unión de la Masonería" con el mecánico de "fusión"

#### Iván Herrera Michel, 33°

La Masonería ofrece una superestructura ideológica fundamentada en conceptos filosóficos básicos que como la libertad, la igualdad y la fraternidad, se han visto afectados por lo covuntural e histórico a lo largo de los últimos cuatrocientos años. No es sino pensar las suspicacias y prevenciones que debieron existir, con toda seguridad, al interior de las viejas Logias Operativas del siglo XVII, entre los cada vez más numerosos Masones Especulativos y las nuevas minorías de Masones del oficio, o a principios del XVIII entre los partidarios de la centenaria existencia independiente de las logias y los de la nueva estructura organizacional propuesta por los fundadores de la primera Gran Logia de Londres en 1717.

Ya desde esa fecha la nueva organización de la Orden se dividía entre ingleses y escoceses, católicos y protestantes, ingleses y franceses, de hombres y de mujeres, anglosajones, Prince Hall y afroamericanos, Regulares e Irregulares, Liberales y Deistas, etc., dentro de una amplia gama de estilos que más que destruirla o anarquizarla, como hubiera sido elemental pensar, en la práctica enriqueció el ejercicio de la Masonería con acentos v reflexiones surgidas de diferentes tradiciones culturales a lo largo del mundo entero. Famosas fueron en el siglo XVIII las Logias Académicas y Femeninas en Francia, así como en el siglo XIX las Mirandistas, Militares,

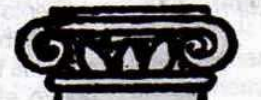

Marinas y de Ocasión entre otras, a las que tanto le debe la Revolución Francesa, la Independencia de América, y el progreso de la humanidad, las cuales obedecieron a una forma específica de entender la vigencia de nuestros principios tutelares y de desarrollar el Desideratum masónico, y ni hablar de la nueva M@sonerí@.net.

Finalmente contamos con una institución fuerte en espíritu y coraje, difundida sobre toda la superficie de la Tierra y unida en lo fundamental, es decir, en el apego a un proyecto ético social y a un proyecto ético personal, siempre fundamentada sobre variantes muy similares de las antiguas liturgias de los Masones Albañiles de quienes heredó el lenguaje del oficio con aportes venidos de los Templarios, Rosacruces, etc.

Lamentablemente aún se mantienen algunos sectores de opinión que no abandonan posiciones separatistas que impiden afrontar, unidos en la diversidad, los grandes temás que hoy jalonan la humanidad hacia nuevos retos y formas de esclavismo económico, político e ideológico, basados en entornos de seguridad, difíciles de superar, aunque ya hayan sido sobrepasados por el contexto globalizante y postmodernista en que se están relacionando los nuevos Masones.

Es en este contexto en que se entiende el potencial de desarrollo histórico y filosófico que ofrece, desde hace 40 años, el Llamamiento de Estrasburgo al universo Masónico actual, y a través de este, a la humanidad en ge-

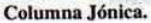

Mäschica · Junio, 2000

neral, a la que definitivamente nos debemos. La Gran Logia del Norte de Colombia, gracias a su asistencia a encuentros multilaterales de amplio espectro realizados en Montreal, Nueva York y Atenas, es testigo de excepción de la calidad de las Grandes Logias y Grandes Orientes allí representados y de lo oportuno del Llamamiento, y le parece básico el respetar lo específico de cada Rito y Obediencia en la configuración de una nueva forma de acortar las distancias entre lo que queremos de todo corazón y lo que practicamos gracias a intereses heredados.

Es este el sentido masónico que posee el término unión desde la perspectiva filosófica de la libertad de conciencia: un reconocimiento de la existencia del "otro" que a la vez nos hace un "otro" que merece respeto. Esta "otredad" fundada sobre unos mismos cimientos iniciáticos es muy distinta del concepto de fusión, surgido de la intención de juntar Masonerías más o menos parecidas y/o contradictorias, que se excluyen en la búsqueda conflictiva de la prioridad.

La Masonería ha demostrado con la tozudez de los hechos que se multiplica dividiéndose. La experiencia colombiana no es un proceso atípico. Obedece a un patrón y a un rasgo muy definido de la Orden que se viene repitiendo desde 1717.

Entre librepensadores y hombres de intelecto cultivado no puede sorprender negativamente que en la mayoría de las ciudades del mundo que sobrepasan el millón de habitantes, trabajen dos o más Grandes Logias y/o Supremos Consejos del Grado 33. Tan solo en Brasil existen ocho Supremos Consejos, cuyos miembros se visitan mutuamente.

El proceso, aunque marcado en

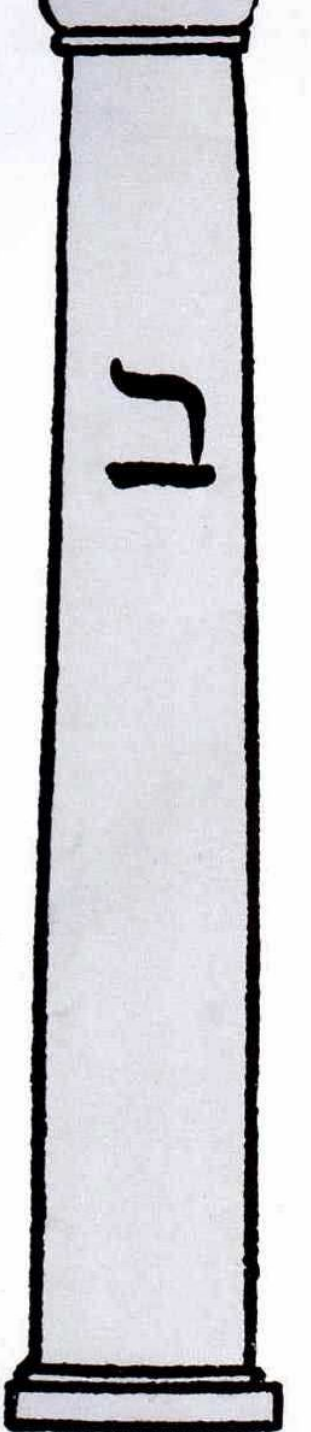

los siglos XVIII y XIX, se ha intensificado en el XX debido a la urbanización general de la población campesina y a una mayor cobertura de la educación en el mundo. Por ejemplo: cuando se fundó la primera Gran Logia en Barranquilla la ciudad contaba con 75.000 habitantes, hoy con un millón y medio cuenta con dos Grandes Logias. En Bogotá, cuando se creó la primera Gran Logia la capital tenía 200.000, hoy con alrededor de ocho millones posee dos Grandes Logias. Si centramos la atención en la relación Masón x habitantes o Logias x habitantes o Grandes Logias x población nacional, queda claro que se ha retrocedido, y que en vez de multiplicarse nuestra influencia (como en Miami que tiene 5 Grandes Logias, Nueva York que posee 11, París que cuenta con 8, Londres que ostenta 4, Berlín que esgrime 6, Washington en que trabajan 7, etc.), nos hemos desgastado con la teoría trasnochada de que la soberanía de una Gran Logia reside en un territorio que la pertenece en exclusiva y que los Masones no pueden visitarse porque quedan excluidos de la gran familia Masónica universal.

Son muchas las claridades y reflexiones que surgen de la observación desapasionada del paisaje Masónico mundial, pero a lo que sí no se puede renunciar, cualquiera sea nuestra lectura del mismo. es a la unión de la Masonería universal edificada sobre el pedestal del respeto mutuo y la convivencia pacífica y fraternal. La infraestructura siempre debe estar en armonía con la superestructura.

Columna Dórica.

# Los diez años de la Gran Logia del Norte de Colombia

es la historia de la Potencia Masónica más exitosa del Siglo XX<br>y de la más grande promesa de la Orden en Colombia

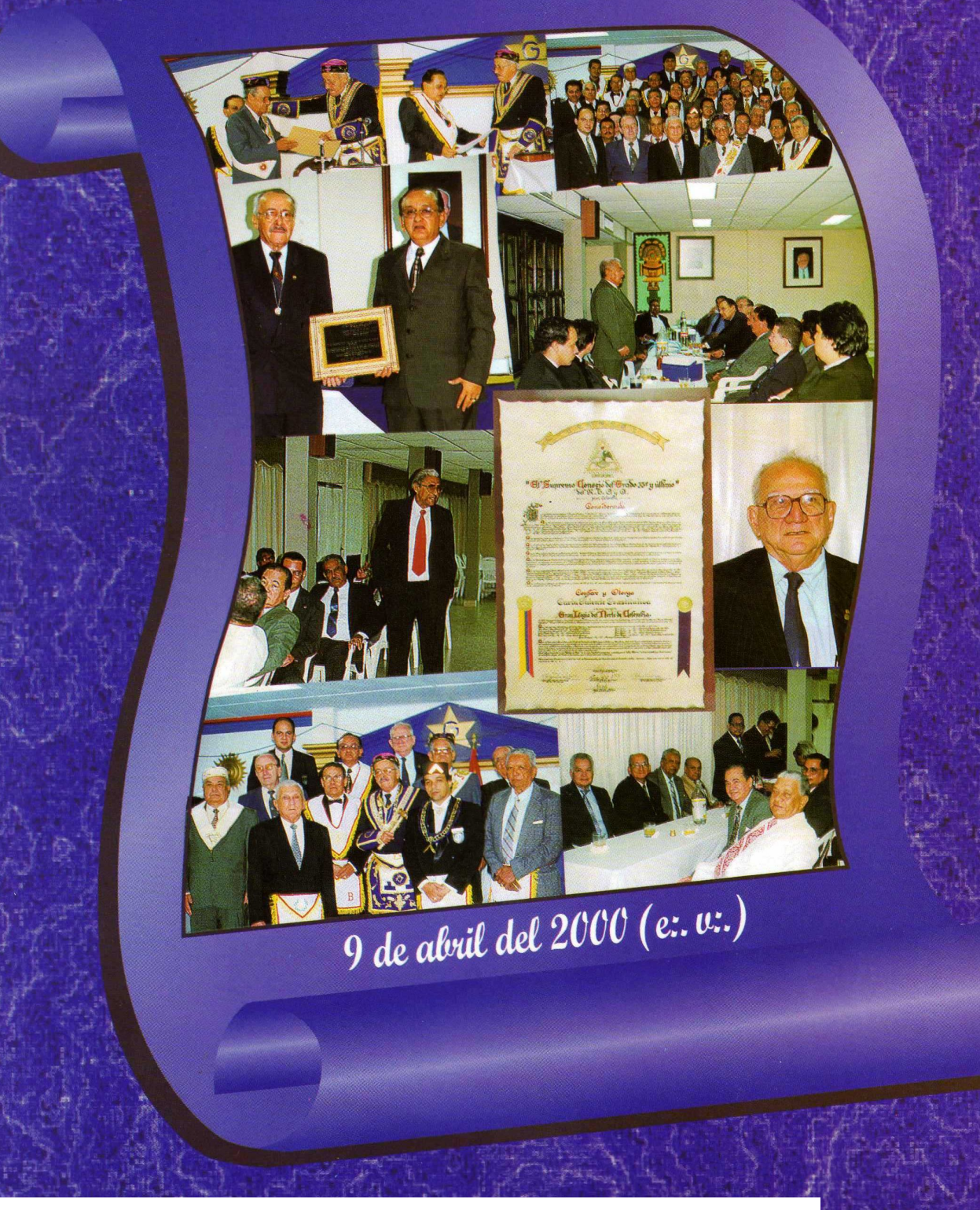